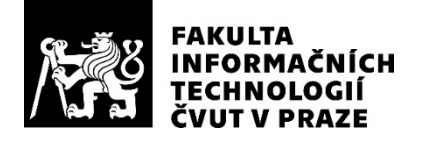

### ZADÁNÍ BAKALÁŘSKÉ PRÁCE

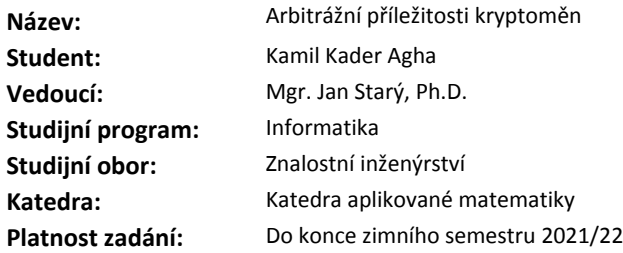

#### **Pokyny pro vypracování**

1) Zjistěte, jakými způsoby zpřístupňují kryptoměnové burzy historická a aktuální data o uskutečněných obchodech a obchodní knize (nabídka/poptávka).

2) Navrhněte a implementujte způsob, jak tato data sbírat a uchovávat.

3) Navrhněte a implementujte způsob, jak v těchto datech nacházet příležitosti ke trojúhelníkové arbitráži.

Zaměřte se na trojúhelníky v rámci jedné burzy; volitelně i napříč burzami.

4) Zjistěte základní statistiky těchto příležitostí (výskyt, trvání, zisk, objem).

5) Diskutujte, zda tyto příležitosti vykazují nějakou pravidelnost v čase.

#### **Seznam odborné literatury**

Dodá vedoucí práce.

Ing. Karel Klouda, Ph.D. vedoucí katedry

doc. RNDr. Ing. Marcel Jiřina, Ph.D. děkan

V Praze dne 24. března 2020

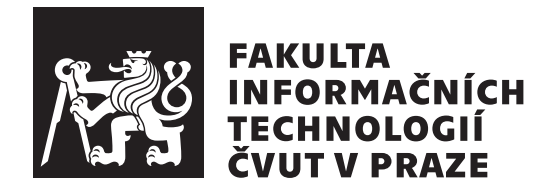

Bakalářská práce

### Arbitrážní příležitosti kryptoměn

*Kamil Kader Agha*

Znalostní inženýrství Vedoucí práce: Mgr. Jan Starý, Ph.D.

4. června 2020

## Poděkování

Rád bych touto cestou poděkoval vedoucímu práce Mgr. Janu Starému, Ph.D. nejen za všechny spočítané trojúhelníky, ale i za veškerou a trpělivou podporu během zpracování této práce.

## **Prohlášení**

Prohlašuji, že jsem předloženou práci vypracoval samostatně a že jsem uvedl veškeré použité informační zdroje v souladu s Metodickým pokynem o dodržování etických principů při přípravě vysokoškolských závěrečných prací.

Beru na vědomí, že se na moji práci vztahují práva a povinnosti vyplývající ze zákona č.  $121/2000$  Sb., autorského zákona, ve znění pozdějších předpisů. V souladu s ust. § 2373 odst. 2 zákona č. 89/2012 Sb., občanský zákoník, ve znění pozdějších předpisů, tímto uděluji nevýhradní oprávnění (licenci) k užití této mojí práce, a to včetně všech počítačových programů, jež jsou její součástí či přílohou a veškeré jejich dokumentace (dále souhrnně jen "Dílo"), a to všem osobám, které si přejí Dílo užít. Tyto osoby jsou oprávněny Dílo užít jakýmkoli způsobem, který nesnižuje hodnotu Díla a za jakýmkoli účelem (včetně užití k výdělečným účelům). Toto oprávnění je časově, teritoriálně i množstevně neomezené. Každá osoba, která využije výše uvedenou licenci, se však zavazuje udělit ke každému dílu, které vznikne (byť jen zčásti) na základě Díla, ´upravou D´ıla, spojen´ım D´ıla s jin´ym d´ılem, zaˇrazen´ım D´ıla do d´ıla souborn´eho či zpracováním Díla (včetně překladu) licenci alespoň ve výše uvedeném rozsahu a zároveň zpřístupnit zdrojový kód takového díla alespoň srovnatelným způsobem a ve srovnatelném rozsahu, jako je zpřístupněn zdrojový kód Díla.

V Praze dne 4. června 2020  $\ldots \ldots \ldots \ldots \ldots$ 

České vysoké učení technické v Praze Fakulta informačních technologií © 2020 Kamil Kader Agha. Všechna práva vyhrazena. *Tato práce vznikla jako školní dílo na Českém vysokém učení technickém* 

*v Praze, Fakultě informačních technologií. Práce je chráněna právními předpisy a mezin´arodn´ımi ´umluvami o pr´avu autorsk´em a pr´avech souvisej´ıc´ıch s pr´avem autorsk´ym. K jej´ımu uˇzit´ı, s v´yjimkou bez´uplatn´ych z´akonn´ych licenc´ı a nad* rámec oprávnění uvedených v Prohlášení na předchozí straně, je nezbytný sou*hlas autora.*

#### Odkaz na tuto práci

Kader Agha, Kamil. *Arbitrážní příležitosti kryptoměn*. Bakalářská práce. Praha: České vysoké učení technické v Praze, Fakulta informačních technologií, 2020.

## **Abstrakt**

Práce zkoumá arbitrážní příležitosti na kryptosměnárně s přihlédnutím do hloubky trhu a počítá základní statistiky arbitrážních výskytů. Práce je rozdělena na část teoretickou a technickou. V první části je definována problematika arbitráží a její atributy, dále jsou popsány základní vlastnosti kryptoměn a analyzovány tři kryptosměnárny. Jsou zjištěny způsoby, jak lze tato data získávat v reálném čase, a také udělán průzkum jiných prací tímto tématem se zabývající.

Výsledkem technické části je návrh a implementace softwaru, který stahuje aktuální data ze směnárny o trojúhelnících, uloží je, vyhodnotí a zobrazí uživateli.

Klíčová slova trojúhelníková arbitráž, kryptoměnová směnárna, hloubka trhu, kryptoměna, WebScoket, Pyhton, Django, Bitcoin

### **Abstract**

This work examines arbitration opportunities at the cryptocurrency exchange market with regard to the depth of the market and the calculation of basic statistics of arbitration occurrences. The work has a theoretical and technical part. The first part defines the arbitration issue and its attributes, describe cryptocurrencies and analyze three crypto exchange markets. Ways to obtain this data in real-time are identified, as well as a survey of other works that have addressed this topic.

The result of the technical part is the design and implementation of software that downloads current data on triangles from the exchange office, saves them, and evaluates and displays them to the user.

**Keywords** triangular arbitrage, cryptocurrency exchange, market depth, cryptocurrency, WebSocket, Python, Django, Bitcoin

# **Obsah**

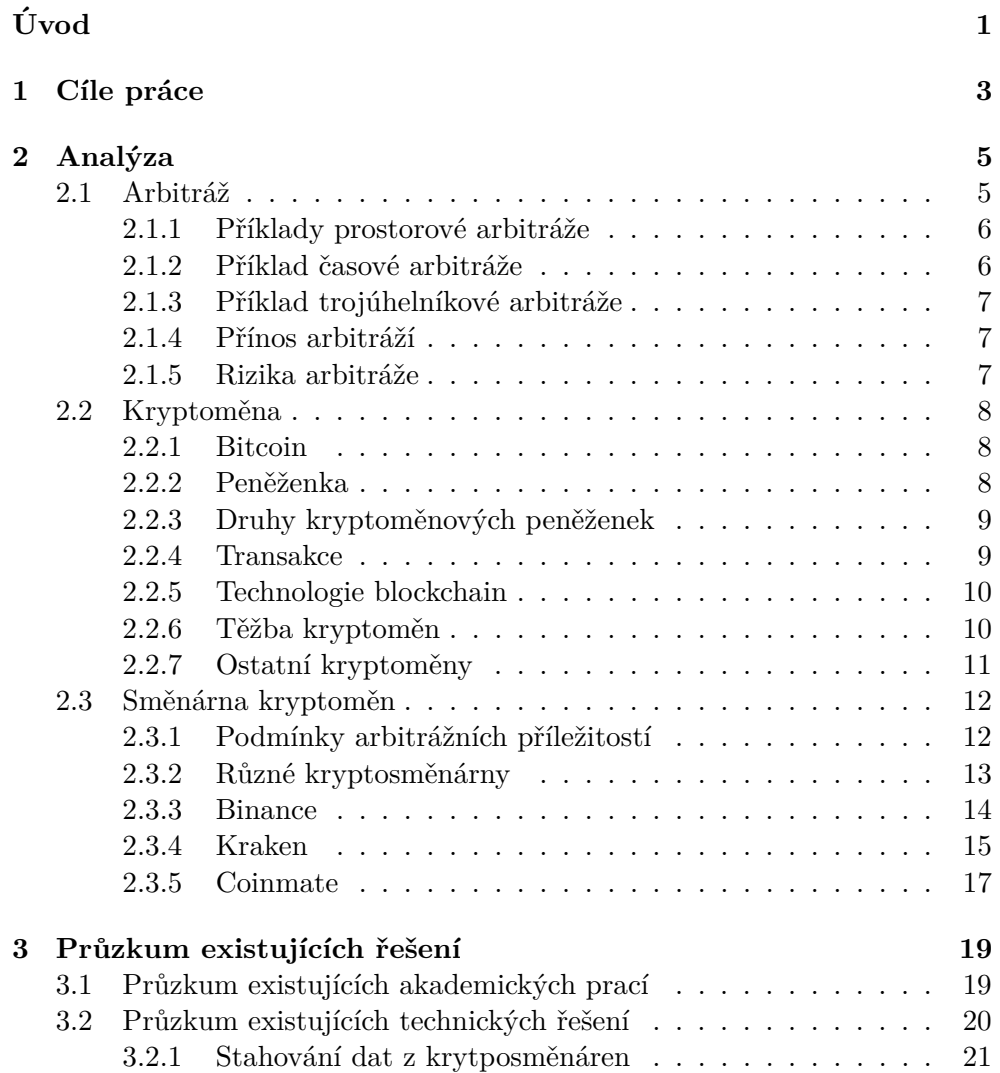

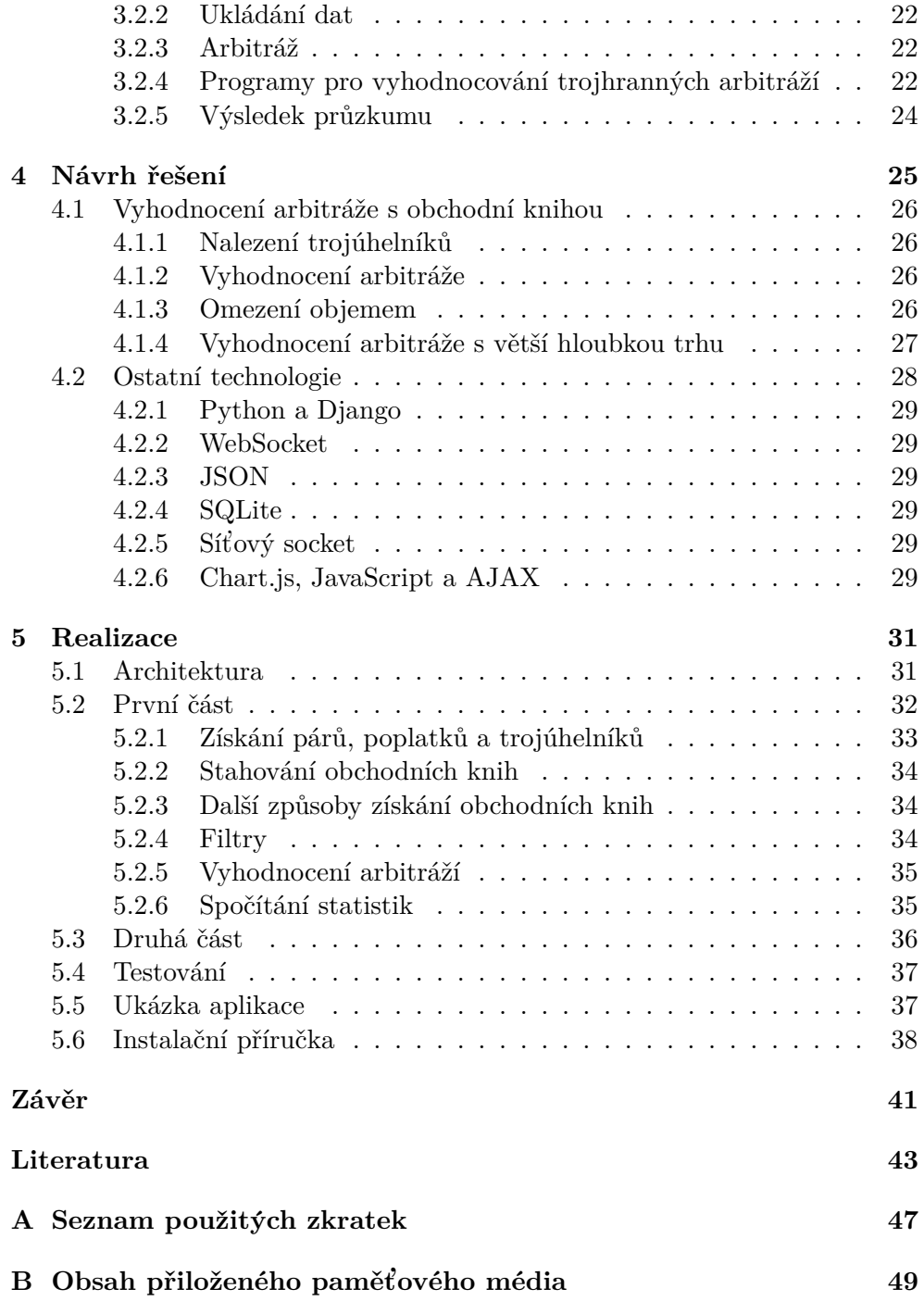

# Seznam obrázků

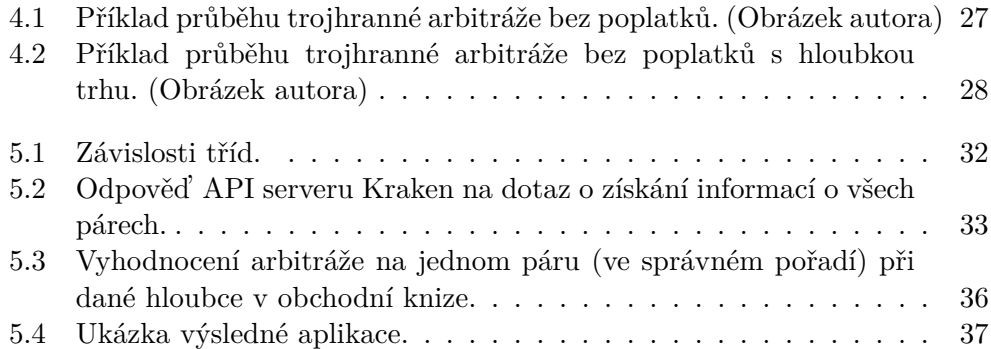

# **Seznam tabulek**

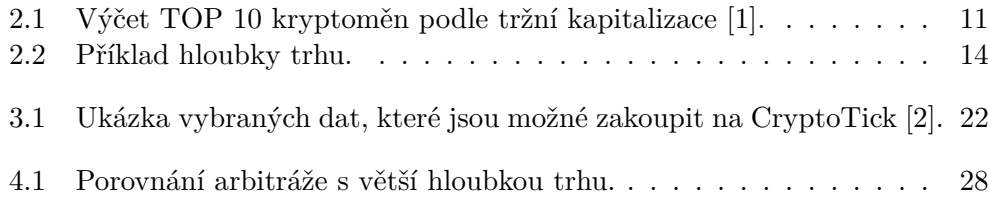

# **Uvod ´**

<span id="page-16-0"></span>Vyhledání arbitrážních příležitostí a jejich následná realizace na tržištích pomáhá udržovat dokonalý trh a vyrovnávat ceny v rámci jedné či více směnáren. Zajišťuje likviditu a zvyšuje efektivitu daného trhu. Brání tak události, kdy jedna strana nakupuje daný artikl silně podhodnocený, nebo nadhodnocený a zabraňuje tak ztrátě, nebo zisku spekulanta.

Vzhledem k tomu, že existuje nespočet různých trhů s ještě větším počtem obchodovatelných artiklů, není dnes v lidských silách tyto nerovnosti vyhledávat ručně. Přicházejí tak na řadu různé automatické systémy, které dovedou samostatně získat data, vyhodnotit tisíce příležitostí v těchto datech v jediné sekundě a zareagovat na tyto nerovnosti na trhu. Podobné systémy jsou čím dál tím častější a důležitější pro dnešní společnost, protože pomáhají zvětšovat efektivitu procesů nejen na trzích.

Příkladem, kde k arbitrážním příležitostem dochází, jsou kryptosměnárny. Vzhledem k tomu, že kryptoměny jsou stále relativně nová technologie a kryptosměnárny, na kterých se kryptoměny obchodují, nejsou dobře regulované, tak na kryptosměnárnách většina velkých institucí neobchoduje. To vytváří méně konkurenční prostředí oproti fiat měnám a větší volatilitu. Všechny tyto faktory tak nahrávají tvorbě arbitrážních příležitostí, které by bylo těžší nalézt u klasických měn.

V této bakalářské práci tedy zjistím, jakým způsobem lze získávat aktuální data z kryptosměnáren a provedu širší analýzu těchto příležitostí. Budu zjišťovat, jak velký je aktuální prostor pro arbitráže, v jakém objemu by se dal zrealizovat a také, jak dlouho je arbitrážní příležitost k dispozici. Následně budu data prezentovat v grafické podobě pro uživatele.

V práci jsou podrobně vysvětleny metody získání aktuálních dat ze směnáren, stejně jako algoritmy, které budou k získání a analýze použity, tak i všechny související pojmy.

# Kapitola **1**

## **Cíle práce**

<span id="page-18-0"></span>Cílem teoretické části bakalářské práce je zjistit, jakým způsobem lze získat historická a aktuální data z kryptosměnáren, jakými metodami bude nejvhodnější tato data analyzovat a výsledky prezentovat v grafické podobě v reálném čase.

Následně v praktické části je cílem vše implementovat dle zjištění v teoretické části. Tedy tato data získat, vyhledávat v nich arbitrážní příležitosti a provést danou analýzu. Výsledky pak prezentovat v grafické podobě.

Analýza se bude zabývat objemem, při kterém je možné arbitráže realizovat, kolikrát se arbitrážní příležitosti vyskytují a na jak dlouhou dobu. A závěrem, jaký by byl celkový teoretický absolutní i relativní zisk při realizaci vzhledem k nákladům.

# Kapitola **2**

## **Anal´yza**

<span id="page-20-0"></span>V této kapitole představím pojmy, které se k práci vážou. Tedy vysvětlím, co je to arbitráž, udělám úvod do kryptoměn a kapitolu zakončím průzkumem tří kryptosměnáren.

#### <span id="page-20-1"></span>2.1 Arbitráž

Arbitráž v ekonomickém významu je postup na sebe navazujících transakcí spočívající v současném nákupu i prodeji identického zboží na různých tržištích, s cílem realizovat zisk na rozdílu cen aktiv na:

- různých místech, potom se jedná o prostorovou arbitráž,
- v různém čase, potom se jedná o časovou arbitráž,
- určitou kombinací dvou předešlých, potom se jedná o trojúhelníkovou arbitráž, nebo též trojhrannou arbitráž.

Prostorová arbitráž využívá rozdílu cen jednoho instrumentu $^1$  $^1$ na dvou různých trzích. Časová arbitráž využívá různých cen stejného instrumentu v průběhu času. Trojúhelníková arbitráž využívá jednoho tržiště, jednoho okamžiku, ale potřebuje tři instrumenty k realizaci [\[3\]](#page-58-3).

Dále se mohou libovolně kombinovat. Například lze udělat trojhrannou arbitráž, kdy dva instrumenty zobchodujeme na prvním tržišti a zbývající instrument na jiném tržišti. V tomto případě by bylo potřeba mít na obou tržištích dostatek prostředků.

Obchodník, který realizuje arbitrážní transakce se nazývá rozhodce. Arbitrážní transakce se následně nazývá rozhodčí řízení. Rozhodčí řízení může probíhat nad libovolnými finančními nástroji, jako akcie, komodity, kryp-toměny, dluhopisy, ale i se zbožím, nebo službami [\[4\]](#page-58-4).

<span id="page-20-2"></span><sup>&</sup>lt;sup>1</sup>nástroj, prostředek. Zde ve významu finančních instrumentů, jako akcie, komodity, kryptoměny a další.

Dnes, kdy existuje spousta různých trhů a nespočet produktů, které je možné obchodovat a jejichž cena se neustále mění, je vhodné používat pro vyhledávání arbitrážních příležitostí výpočetní techniku. Umožňuje kontrolovat ceny stovek a tisíců produktů téměř v reálném čase a vyhledávat v nich arbitrážní příležitosti, což je pro člověka téměř nemožné.

#### <span id="page-21-0"></span>2.1.1 Příklady prostorové arbitráže

- Arbitráž je důležitá součást prodeje zboží a služeb na internetu. Vysky-tuje se tam ve formě partnerského marketingu.<sup>[2](#page-21-2)</sup> Influencer<sup>[3](#page-21-3)</sup> má menší náklady na získání zájmu zákazníků a může s větší účinností propagovat prodeje produktů dané společnosti. Společnost potom může nabídnout influencerovi odměnu za každý realizovaný prodej [\[5\]](#page-58-5).
- Nákup mléka v Brně a okamžitá domluva o prodeji mléka v Praze za vyšší než nákupní cenu. Pokud se od podílu prodejní a nákupní ceny odečtou náklady na přepravu mléka do Prahy a popřípadě další nutné náklady, výsledné číslo by byl zisk, popřípadě ztráta, kdyby bylo záporné.
- Jestliže akcie stejné společnosti stojí na dvou burzách různě, je možné akcie na levnější burze koupit a na dražší burze prodat. Odečtení poplatků od rozdílu cen by opět dával zisk nebo ztrátu.
- Dalším příkladem může být situace, kdy jsou dvě směnárny vedle sebe s výrazně různým kurzovním lístkem. Arbitráž se realizuje nákupem, například eura za české koruny v první směnárně a následně okamžitým prodejem eur zpět za české koruny ve druhé směnárně.

#### <span id="page-21-1"></span>2.1.2 Příklad časové arbitráže

Časová arbitráž je spojena se spekulací na budoucím vývoji.

• Příkladem může být zemědělec pěstující obilí sjednavší si výkupní cenu do budoucnosti u obchodníka, vzhledem k aktuální ceně. Má tak jistotu ceny a může dále plánovat. Jestliže cena za obilí v budoucnu klesne, tak v den sklizně, kdy se obchod realizuje je na tom lépe, než kdyby na tuto časovou arbitráž nepřistoupil. Pokud naopak cena za obilí stoupne, tak se připravil o větší zisk. $4$ 

<span id="page-21-2"></span><sup>&</sup>lt;sup>2</sup>Z anglického *Affiliate marketing*.

<span id="page-21-3"></span> $3$ Člověk spravující mediální prostředek, jako blog, nebo účet na sociálních sítích.

<span id="page-21-4"></span> ${}^{4}{\rm Konkr\'etn\'i}$  realizace takového obchodu se nazývá forward finanční derivát.

#### <span id="page-22-0"></span>2.1.3 Příklad trojúhelníkové arbitráže

Trojúhelníková arbitráž, se používá nejčastěji při obchodování s měnovými páry, které je mezi sebou možné směnit.

• Příkladem může být návštěva směnárny, do které vstoupíme s českými korunami, za ně nakoupíme americké dolary, za dolary nakoupíme eura a za ty opět české koruny. Běžně se při tomto postupu dostává do ztráty. Vzácně se ovšem vyskytne situace, kdy je možné na podobném obchodu vydělat.

V této práci budu analyzovat trojúhelníkové arbitráže. Jak často dochází k situaci, že by byla zisková a jaký by mohl být teoretický zisk při realizaci. S rozdílem, že místo konvenčních měn budu zkoumat kryptoměny.

#### <span id="page-22-1"></span>2.1.4 Přínos arbitráží

Realizace prostorových a trojúhelníkových arbitráží pomáhá udržovat cenový rozdíl mezi různými tržišti co nejmenší. Kupující i prodávající si mohou být jisti, že nakupují, respektive prodávají, za téměř identické ceny, jako na kterémkoliv jiném tržišti.

Naproti tomu časová arbitráž slouží hlavně jako zajištění do budoucnosti proti změně ceny daného instrumentu. Příkladem může být výše popsaná situace zemědělce, který dává přednost jistotě výkupní ceny jeho plodiny před možným větším ziskem. Další příklad může být investor, který se zajišťuje proti změně kurzu při investicích v cizích měnách.

#### <span id="page-22-2"></span>2.1.5 Rizika arbitráže

Arbitráž v sobě skrývá rizika na straně rozhodce. Rizika mohou souviset s trhem, nebo fyzickými přístroji, které se používají k realizaci. Důvodů, proč se jeden z obchodů nerealizoval, nebo se zrealizoval za jiné ceny, může být více.

Rizika, která souvisí s trhem jsou, že se jeden ze tří obchodů neprovede, nebo se provede za jinou cenu, než bylo plánováno. Cena se totiž může změnit i několikrát za zlomek sekundy a než pokyn dorazí na trh, cena již může být jiná. Pokud se některý z obchodů neprovede, hrozí, že se budou muset zbylé provedené obchody vrátit zpět a to vytvoří možnou ztrátu na poplatcích, popřípadě na rozdílu mezi nákupní a prodejní cenou.

Problémy mohou nastat i s fyzickými přístroji, na kterých se arbitráž vyhodnocuje. Například, při výpadku internetu, nebo elektřiny na straně rozhodce, nebo na straně směnárny se nemusí obchod realizovat dle předpokladu. Také může být pomalé připojení ke směnárně. Než tedy pokyny dorazí na trh, změní se již nabídka a poptávka. Nemusí tak dojít k realizaci, jak rozhodce plánoval.

#### <span id="page-23-0"></span>2.2 Kryptoměna

" *transakc´ım s´ıt' poˇc´ıtaˇc˚u individu´aln´ıch uˇzivatel˚u, kteˇr´ı d´avaj´ı k dispozici ˇc´ast Kryptomˇena je typ virtu´aln´ı mˇeny vyuˇz´ıvaj´ıc´ı ke sv´e v´yrobˇe i k platebn´ım* výkonu svého počítače připojeného k internetu. Virtuální měna v tomto případě znamená, že jednotky kryptoměny existují pouze jako zápis v paměti počítače, *nikoliv jako bankovky nebo mince. V´yˇse uveden´a s´ıt' se naz´yv´a kryptomˇenov´a*  $(bitcoinová, litecoinová, ...) sít.$ " [\[6\]](#page-58-6)

První kryptoměna, Bitcoin (zkráceně BTC, nebo XBT, všechny kryptoměny mají plné jméno a zkrácenou formu, většinou kolem 3 znaků dlouhou), vznikla na přelomu let 2008/2009, po uveřejnění průvodního článku ("White paper") dne 31. října 2008 [\[7\]](#page-58-7). Implementován byl v lednu následují-("Willie paper") die 91.1.jaar 2000 [1]. Implementovan by V tedat hastedaji<br>cího roku. Od této doby Bitcoin neustále roste, co do počtu uživatelů, objemu transakcí, nebo množství Bitcoinu v oběhu, a vyvíjí se dále.

Všechny ostatní kryptoměny, též zvané altcoiny, staví na technologii Bitcoinu a popřípadě rozšiřují, nebo upravují jeho funkčnost.

Dále popíši základní funkčnost Bitcoinu, který je nejstarší kryptoměnou a jenž si stále drží největší tržní kapitalizaci [\[1\]](#page-58-1). Ostatní kryptoměny jsou mu většinou podobné a tyto principy zpravidla platí i pro ostatní digitální měny.

#### <span id="page-23-1"></span>**2.2.1 Bitcoin**

Bitcoin je prezentován [\[8\]](#page-58-8) jako decentralizovaná digitální měna, která umožnuje platby kdekoliv a komukoliv na světě s připojením k internetu. Dnes je považován za pseudoanonymní, protože lze vysledovat peněžní toky po jednotlivých peněženkách, teoreticky až ke konkrétní IP adrese, podle které je v některých případech možné určit konkrétního uživatele. Pokud tak je známo, komu daná peněženka patří, lze spojovat transakce s ní provedené i s konkrétní osobou [\[9\]](#page-58-9).

#### <span id="page-23-2"></span>**2.2.2 Penˇeˇzenka**

Součástí technologie kryptoměn je i "peněženka", na kterou je možné přijímat platby, nebo naopak je možné z ní kryptoměny posílat na peněženky jiné. K peněžence se vygenerují dva řetězce. První řetězec je "privátní klíč", druhým<br>Četření province v privatel na province na province de na province na province na province na province na prov řetězcem je "veřejný klíč". Délka řetězce je 27-34 znaků. Příkladem klíče může<br>káterítel říde být následující ukázka:

Privátní klíč: 3J98t1WpEZ73CNmQviecrnyiWrnqRhWNLy Veřejný klíč: 3P14159f73E4gFr7JterCCQh9QjiTjiZrG

Peněženku si lze zdarma vygenerovat téměř v libovolném množství, díky technologii, na které je postavena. Teoreticky je možné vygenerovat dvě shodné peněženky, ale pravděpodobnost, že se tak stane je téměř nulová. Při ztrátě privátního klíče, nelze s kryptoměnami tam uloženými dále nakládat, protože pravděpodobnost obnovy prakticky neexistuje, pokud nemáme zálohu. Privát-ní klíč může být i vytištěný na papíře pro snadnější uložení.<sup>[5](#page-24-2)</sup> Pro nakládání s kryptoměnami na daném klíči už je potřeba externí aplikaci, která to umožňuje.

#### <span id="page-24-0"></span>**2.2.3 Druhy kryptomˇenov´ych penˇeˇzenek**

Aby bylo možné s kryptoměnami na peněžence nakládat, je potřeba využít klienta, který to dovede. Mezi nejběžnější způsoby patří aplikace pro počítače nebo telefony, jako například Electrum<sup>[6](#page-24-3)</sup>, Exodus<sup>[7](#page-24-4)</sup> a Mycelium<sup>[8](#page-24-5)</sup>.

Dále je možné použít online služby, či přímo směnárny, jako Coinbase.com, Blockchain.info nebo Guarda.co.

Komunita kolem kryptoměn vytvořila i hardwarové peněženky, mezi nejznámější patří  $\text{TREZOR},^9$  $\text{TREZOR},^9$  [\[10\]](#page-58-10) nebo Ledger $^{10},$  $^{10},$  $^{10},$  které dle autorů zvyšují bezpečnost uložených měn a usnadňují obnovu v případě ztráty, nebo odcizení.

Posledním způsobem, který je jeden z nejbezpečnějších, je stáhnout si celou účetní knihu celého Bitcoinu (Bitcoin Core) a používat oficiální peněženku. Avšak tato možnost je značně náročná na hardwarové požadavky [\[11\]](#page-59-0). Více o nich napíši v sekci níže [2.2.5.](#page-25-0)

Pro bezpečné zacházení s kryptoměnou uloženou na peněžence, je potřeba mít na paměti, že kdo vlastní nebo zná soukromý klíč k peněžence, může i libovolně nakládat s kryptoměnou v peněžence uloženou. Při využívání některého z klientů popsaných výše, je potřeba tedy vědět, jestli klíč svěřujeme i třetí  $osob\check{e}$ ,<sup>[11](#page-24-8)</sup> nebo nikoliv.

#### <span id="page-24-1"></span>**2.2.4 Transakce**

Po zadání příkazu k odeslání určité části kryptoměny se transakce musí nejprve ověřit. Ověření provede decentralizovaná síť uzlů, kterou tvoří těžaři (několik tisíc počítačů rozmístěných všude po světě, které spolu neustále ko-munikují, víc níže [2.2.6\)](#page-25-1). Zkontrolují, jestli je v peněžence dostatek prostředků k uskutečnění transakce a vloží ji do bloku k dalším transakcím, které mají být aktuálně provedeny.

Bloky se vytváří podle předem daných pravidel, založených na matematických úlohách. Pokud těžař tuto úlohu vyřeší, sestaví tak blok platných

<span id="page-24-2"></span><sup>&</sup>lt;sup>5</sup>I když to nemusí být nutně nejbezpečnější řešení.

<span id="page-24-3"></span> $6$ https://electrum.org/

<span id="page-24-4"></span><sup>7</sup>https://www.exodus.io/

<span id="page-24-5"></span><sup>8</sup>https://wallet.mycelium.com/

<span id="page-24-7"></span><span id="page-24-6"></span> $^{9}$ TREZOR je vůbec první hardwarová peněženka a k tomu pocházející z České republiky.  $\rm ^{10}https://www.ledger.com/$ 

<span id="page-24-8"></span> $^{11}{\rm Typicky},$ pokud necháme kryptoměny na směnárně, je to směnárna, kdo vlastní privátní klíč.

transakcí, který přidá do "block chainu", [2.2.5](#page-25-0) který se rozšíří na všechny ostatní uzly.

#### <span id="page-25-0"></span>**2.2.5 Technologie blockchain**

Slovo "blockchain" vzniklo spojením dvou slov – "block" a "chain", v překladu navazují a tvoří účetní knihu. Graficky to můžeme zobrazit jako orientovaný, "řetěz bloků". Blockchain obsahuje seznam všech transakcí, které na sebe strom, kde v kořeni je první blok "Genesis" a na vrcholu (nejvzdálenější list)<br>Charles California (1911–1911) je poslední přidaný blok s transakcemi, které byly uskutečněny [\[12\]](#page-59-1) [\[11\]](#page-59-0).

Těžaři spravující tento blockchain ho mají celý stažený lokálně a napojují na něj nové bloky s novými transakcemi. Transakce, které nebyly potvrzeny, končí jako slepé větve tohoto stromu. Je to tedy distribuovaná databáze, která neustále roste do velikosti. Aktuální velikost je přibližně 240 GB.<sup>[12](#page-25-2)</sup>

Vzhledem k tomu, že je tato databáze nezašifrovaná, může si ji kdokoliv prohlížet. Lze tak dohledat transakce na konkrétní peněžence a zůstatek na ní v průběhu času. Proto je Bitcoin nazýván pseudoanonymní, jak je zmíněno výše [2.2.1.](#page-23-1) Protože je snadné si udělat novou peněženku, doporučuje se pro každou transakci použít novou a zvýšit tak anonymitu.

#### <span id="page-25-1"></span>**2.2.6 Tˇeˇzba kryptomˇen**

Aby se blok napojil na blokchain, je potřeba vyřešit matematickou úlohu. O vyřešení této úlohy se pokouší tzv. těžaři, kteří mají mnohdy specializované komponenty přímo na těžbu. Bitcoin je postaven tak, aby se úloha vyřešila přibližně každých 10 minut. Za vyřešení této úlohy dostanou odměnu v podobě nové emise kryptoměny. "Těží" tedy nové mince, které je možné dále směňovat a posílat.

Dnes je odměna za připojený blok 12,5 Bitcoinu a očekává se zmenšení odměny na 6,25 Bitcoinu. Po připojení 210 000 nových bloků se odměna zmenšuje, což doposud vycházelo přibližně každé čtyři roky a dle [\[13\]](#page-59-2) bude další zmenšení odměny během května 2020. V průběhu psaní této práce tak nastalo 11. května 2020. Další hlaving bude z 6,25 na 3,125 Bitcoinu za blok přibližně v roce 2024.

Kromě emise nových kryptoměn, dostávají těžaři také odměnu z každé potvrzené transakce. Při zadávání nové transakce je potřeba zvolit libovolný poplatek, který těžaři obdrží za její zpracování. Cím větší tento poplatek je, tím rychleji se transakce potvrdí, protože jsou těžaři více motivováni zařadit tuto transakci do bloku a obdržet tak vyšší odměnu. Na stránce [https:](https://billfodl.com/pages/bitcoinfees) //billfodl.[com/pages/bitcoinfees](https://billfodl.com/pages/bitcoinfees) je možné zjistit aktuální doporučené poplatky. Aktuální poplatky<sup>[13](#page-25-3)</sup> jsou:

<span id="page-25-2"></span> $^{12}$ Zkontrolováno 21.3.2020. Dle: https://www.statista.com/statistics/647523/worldwidebitcoin-blockchain-size/

<span id="page-25-3"></span><sup>13</sup>Z 28.2.2020.

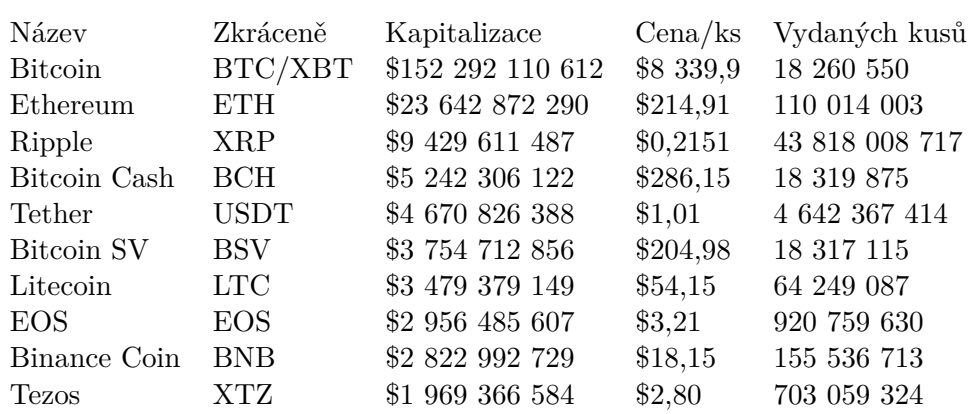

<span id="page-26-1"></span>Tabulka 2.1: Výčet TOP 10 kryptoměn podle tržní kapitalizace [\[1\]](#page-58-1).

- $0.29$  (6,52 Kč) pro potvrzení transakce do 10 minut (s prvním možným připojeným blokem).
- $0.29$  (6,52 Kč) pro potvrzení transakce do 30 minut (do tří připojených bloků).
- $0.04$   $(0.90 \text{ K\c})$  pro potvrzení transakce do 60 minut (do šesti připojených bloků).

#### <span id="page-26-0"></span>2.2.7 Ostatní kryptoměny

Existují stovky jiných kryptoměn, než Bitcoin. Souhrnem se nazývají altcoiny. Některé jsou podobné až téměř identické s Bitcoinem, jiné přidávají nové funkce a principy fungování. Většinou jsou řazeny podle celkové tržní kapitalizace dané kryptoměny. Uvedu zde příkladem tři kryptoměny, které různě vyčnívají.

Kryptoměna Bitcoin Cash vznikla v roce 2017 odštěpením od Bitcoinu. Zrychluje konfirmaci nových bloků a snižuje poplatky.<sup>[14](#page-26-2)</sup>

Ethereum (vznik 2015) funguje jako decentralizovaný výpočetní výkon, který se nazývá *Ethereum Virtual Machine (EVM)*. To umožňuje vytváření a spouštění "chytrých kontraktů" na kterých můžou běžet nové druhy aplikací, nebo přímo další měny.<sup>[15](#page-26-3)</sup>

Monero (vznik 2014) se liší ve zvýšené anonymizaci, kdy ostatní účastníci nemohou vidět a sledovat pohyby a zůstatky na jednotlivých peněženkách díky využití kryptografie při převodech.<sup>[16](#page-26-4)</sup>

<span id="page-26-2"></span><sup>14</sup>https://www.bitcoincash.org/

<span id="page-26-3"></span> $15 \, \mathrm{https://ethereum.org/cs/what-is-ethereum/}$ 

<span id="page-26-4"></span> $^{16}{\rm https://www.getmonero.org/}$ 

#### <span id="page-27-0"></span>**2.3 Smˇen´arna kryptomˇen**

"*Shieharny kryptoměn jsou wětové parjorny*, kač muzelé hakapoval, produval,<br>nebo vyměňovat kryptoměny za jiné digitální měny nebo tradiční měny jako *Smˇen´arny kryptomˇen jsou webov´e platformy, kde m˚uˇzete nakupovat, prod´avat, dolary či eura.*" [\[14\]](#page-59-3) Při vzniku kryptoměn byly pouze dva způsoby, jak kryptoměnu získat. Jedním ze způsobů bylo danou kryptoměnu vytěžit přímo. Druhým způsobem bylo se domluvit s jedním z těžařů a kryptoměnu s ním směnit za jiné prostředky. Oba dva způsoby ale byly relativně složité, neefektivní, a nebylo jasné, jaká je aktuální cena dané kryptoměny.

Proto, aby se urychlila a zdůvěryhodnila směna, začaly vznikat první kryptoměnová tržiště, kde šlo kryptoměny nakupovat i prodávat za klasické fiat měny, nebo dokonce i za jiné kryptoměny.

Mezi jednu z prvních kryptosměnáren patří Mt. Gox. V minulosti se na této směnárně obchodovalo až 70 % všech obchodů s Bitcoinem. To způsobilo jednotnější cenu Bitcoinu a větší důvěryhodnost ve směnu. Kryptosměnárna v roce 2014 ukončila svou činnost následkem vykradení Bitconů, které spravovala [\[15\]](#page-59-4).

S postupem času vznikaly i další kryptosměnárny, na kterých může být ve stejný okamžik různá cena za stejnou kryptoměnu. Na každé burze platí jiná pravidla, jsou jiné poplatky a obchodují se jiné kryptoměny. A v rámci těchto kryptosměnáren se dají vysledovat arbitrážní příležitosti.

#### <span id="page-27-1"></span>2.3.1 Podmínky arbitrážních příležitostí

Pro úspěšné provedení trojúhelníkové arbitráže jsou potřeba následující podmínky:

1. Obchodovatelné páry – Na dané směnárně musí být minimálně tři obchodovatelné páry, které na sebe navazují (utváří trojúhelník, více výše). Čím více párů je k dispozici a tedy i trojúhelníků, tím větší je šance, že nalezneme pozitivní arbitráž. Nejčastější zápisy párů jsou XXXYYY, XXX/YYY, nebo XXX-YYY. XXX i YYY reprezentují dvě různé kryptoměny. XXX se nazývá "základní měna", druhá část YYY je "kótovací měna".

Pokud je například kurz "BNB/USDT =  $20^\circ$ , znamená to, že při prodeji dostaneme 20 jednotek kotovací měny (USDT) za jednu jednotku základní měny (BNB). Při nákupu by to bylo obráceně – zaplacením 20 jednotek kotovací měny (USDT), dostaneme 1 jednotku základní měny  $(BNB)$  [\[16\]](#page-59-5).

Pokud je kurz zadán tímto způsobem, je odvozen z posledního obchodu, který byl proveden. Kurz může být zadán i následovně: "BNB/USDT;<br>Bilícii (1411) – 2000 Allícii (1421) – 2014, Bilic Bid (nabídka) = 29,9; Ask (poptávka) =  $30,1$ ". Bid je cena, za kterou je nabízen BNB a za kterou lze okamžitě prodat. Ask je poptávaná cena, za kterou je BNB prodáván vůči USDT. Rozdíl mezi ask a bid cenou se jmenuje "spread" (rozpětí).

2. Poplatky – Pokud se vyskytne arbitrážní příležitost, ale poplatky za takový obchod by byly větší, než teoretický zisk, opět by arbitráž nefungovala. Čím menší poplatky, tím větší šance k arbitráži. Typickým příkladem poplatků je "maker" a "taker" poplatek.

Maker je tvůrce trhu, tedy ten, kdo zadá objednávku a čeká na její případné naplnění. Objednávka může být prodejní, nebo nákupní vždy za konkrétní cenu, která ještě nenastala. Objednávka tak čeká na naplnění a tvoří poptávku a nabídku, respektive trh. Proto jsou tyto obchody většinou levnější.

Taker je ten "kdo bere", tedy obchodník, který by chtěl okamžitě nakoupit, nebo prodat za aktuální nabízenou/poptávanou cenu. Většinou za tento obchod platí větší poplatky [\[17\]](#page-59-6).

3. Aplikační rozhraní – Zkráceně API,<sup>[17](#page-28-1)</sup> je určitá abstrakce nad danou aplikací (směnárnou), která poskytuje rozhraní pro komunikaci s danou aplikací. Směnárna musí implementovat API rozhraní, aby bylo možné snadno strojově zpracovávat a provádět arbitráže. Rozhraní většinou umožňují stahovat aktuální data o trzích ve strojově čitelné podobě, dále získávat zůstatek na účtě, nebo podávat příkazy k nákupu a prodeji.

Nejčastější dva protokoly pro tvorbu API, používané kryptosměnárnami, jsou REST API a WebSocket.

RESP API funguje na bázi dotaz-odpověď kdy se uživatel zeptá a server odpoví. Bývá limitováno počtem dotazů, které můžou být zavolány za určitý čas  $[18]$ .

WebSocket dělí účastníky na dvě skupiny – publishers (emitenty) a subscribers (recipienty). Recipienti mohou odebírat data od emitentů a ti jim je po navázání komunikace dodávají, když je potřeba (příkladem, když dojde ke změně odebíraných dat).

4. Limity API – API kryptosměnáren mají různá omezení a někdy není možné sledovat všechny trojúhelníky a podávat příkazy k nákupu a prodeji, kvůli těmto limitům. Hlavně při případném provedení arbitráže je třeba brát tyto limity v potaz.

#### <span id="page-28-0"></span>**2.3.2 R˚uzn´e kryptosmˇen´arny**

Většina kryptosměnáren je si navzájem podobná a plní svou základní funkci – nabízí prodej a nákup jednotek až desítek kryptoměn. Dále se tedy zaměřím na tři kryptosměnárny, které nějakým způsobem vyčnívají, a popíši je podrobněji.

<span id="page-28-1"></span><sup>&</sup>lt;sup>17</sup>Z anglického *application programming interface*.

<span id="page-29-1"></span>

| Kurz    | Kumulovaný počet kusů |
|---------|-----------------------|
| 856,90  | 564                   |
| 855,60  | 551                   |
| 851,,00 | 537                   |
| 850,00  | 37                    |
| 850,00  | $-3,30\%$             |
| 848,00  | 20                    |
| 847,00  | 32                    |
| 846,00  | 82                    |
| 845,50  | 166                   |
|         |                       |

Tabulka 2.2: Příklad hloubky trhu.

Zaměřím se přitom na všechny výše uvedené [2.3.1](#page-27-1) aspekty a dále ještě zijstím, jestli aplikační rozhraní nabízí aktuální i historická data a zpřístupňují záznam i okamžitou hloubku trhu.

Hloubka trhu je záznam aktuální nabídky a poptávky. Může vypadat podobně, jako v tabulce  $2.2$ . V této ilustrativní hloubce trhu lze pozorovat, že poslední obchod byl uskutečněn za 850 jednotek měny, což je o 3,3 % méně, než předchozí obchod. Dále lze pozorovat, že je nabízeno 37 kusů za 850 jednotek měny a poptáváno 20 kusů za 848 jednotek měny.

#### <span id="page-29-0"></span>**2.3.3 Binance**

Binance patří mezi největší kryptosměnárny na světě, z pohledu nahlášeného objemu obchodů [\[19\]](#page-59-8). Za posledních 30 dní byly zobchodovány kryptoměny v objemu \$121 814 566 421<sup>[18](#page-29-2)</sup> a provedeno více než 1,4 miliónů transakcí [\[20\]](#page-59-9).

Kromě směny kryptoměn se Binance věnuje i jiným oblastem, které s kryptoměnami souvisí. Nabízí například zdarma edukační obsah ohledně kryp- $\{\text{toměn},\text{19}\}$  $\{\text{toměn},\text{19}\}$  $\{\text{toměn},\text{19}\}$  umožňuje podporovat charitativní projekty skrze kryptoměny,<sup>[20](#page-29-4)</sup> nebo vyvíjí svou vlastní decentralizovanou softwarovou peněženku Trustwallet<sup>[21](#page-29-5)</sup> dostupnou na mobilních zařízeních. Binance vytvořila i stejnojmenou kryptoměnu Binance Chain (zkráceně BNB), kterou využívá mimo jiné ve své směnárně.

1. Kryptoměny – na Binance se koncem roku 2019 obchodovalo na 591 párů a nové stále přibývají. Co se týče počtu párů, řadí se aktuálně<sup>[22](#page-29-6)</sup> na druhé místo [\[21\]](#page-59-10). Příkladem párů může být: ETH/BTC, BNB/BTC, XRP/BTC, BNB/USDT, EOS/USDT. Celkem jde obchodovat s více

<span id="page-29-2"></span> $18\overline{\text{Dne}}$  15.3.2020.

<span id="page-29-3"></span><sup>19</sup>https://www.binance.vision/

<span id="page-29-4"></span><sup>20</sup>https://www.binance.charity/

<span id="page-29-5"></span><sup>21</sup>https://trustwallet.com/

<span id="page-29-6"></span> $^{22}\mbox{Kontrolováno}$ 15.3.2020.

než 180 různými kryptoměnami, příkladem: Litecoin, NEO, Monero, Tezos a další  $[22]$ .

- 2. Binance účtuje poplatky podle úrovně ("Level") obchodníka [\[23\]](#page-59-12). Celkem má deset úrovní označených VIP 0 až VIP 9. Podle objemu, který obchodník za posledních 30 dní zobchodoval v ekvivalentu k Bitcoinu, se řadí do určité úrovně. Pokud zobchodoval méně než 50 BTC, nebo ekvivalent v jiných měnách, spadá do úrovně VIP 0. Tato úroveň má nejvyšší poplatky, proto popíši pouze tento nejhorší možný scénář. Poplatky jsou účtovány stylem maker a taker, se shodným poplatkem  $0.1\%$ z objemu transakce. Binance nabízí možnost platit poplatky její kryptoměnou BNB, čímž lze dosáhnout na levnější poplatky a to shodně 0,075 % pro maker i taker obchod.
- 3. Jsou nabízeny dvě možnosti, jak získávat data z Binance. První je REST API a druhým je WebSocket [\[24\]](#page-59-13). REST API umožňuje mimo jiné získávat historii obchodů, seznam všech párů, zůstatek na účtě, zadávat příkazy k nákupu i prodeji, nebo aktuálně nabízené a poptávané kurzy. WebSocket umožňuje odebírat aktuální data o nabídce a poptávce, historii obchodů, nebo získávat všechny změny cen, které proběhly. Neumožňuje provádět obchody, nebo jiné akce.
- 4. Limity:
	- REST API Limit je dán IP adresou a požadavkem, který uživatel odešle. Celková dostupná váha je 1200 každou minutu, respektive 20 dotazů za sekundu. Pokud uživatel tyto limity překročí, bude mu zablokován přístup z dané IP adresy na dvě minuty až tři dny. Například získání hloubky trhu do 100 záznamů stojí jednu jednotku váhy. Získání posledních obchodů stojí také jednu jednotku váhy.
	- WebSocket Získávání aktuálních dat se nepočítá do žádného limitu, je ovšem potřeba udržovat se serverem kontakt ping pong zprávami (heartbeat) každých 10 minut. Spojení je platné po dobu 24 hodin.
- 5. Binance nabízí rozhraní pro získávání aktuálních i historických cen. Dále nabízí aktuální hloubku trhu, nikoliv však historickou hloubku trhu.

#### <span id="page-30-0"></span>**2.3.4 Kraken**

Kryptosměnárna Kraken funguje od roku 2013 se sídlem ve Spojených státech amerických v San Franciscu [\[25\]](#page-60-0). Po pádu Mt. Gox. [2.3](#page-27-0) Kraken pomalu přebíral obchody s kryptoměnami a aktuálně patří mezi prvních 50 kryptosměnáren, co se nahlášeného objemu týče [\[19\]](#page-59-8). Přestože má sídlo ve Spojených státech amerických, zaměřuje se dle [\[26\]](#page-60-1) kryptosměnárna hlavně na evropský trh, je proto vhodná pro nákup kryptoměn za eura.

- 1. Kryptoměny na Kraken se obchoduje přibližně 35 různých měn i kryptoměn, které spolu tvoří přes 140 párů. Mezi klasické měny lze obchodovat s britskou librou, americk´ym dolarem a eurem [\[27\]](#page-60-2).
- 2. Kraken účtuje poplatky podle objemu obchodů, které byly uskutečněny posledních 30 dní. Kraken rozděluje poplatky do devíti úrovní, přičemž pro překročení první úrovně je potřeba zobchodovat minimálně \$50 001. Poplatky na první úrovni jsou opět stylem maker a taker. Maker poplatek je 0,16 % a taker 0,26 %. Poplatky jsou dále snižovány dle zobchodovaného objemu vždy o 0,02 %, až se postupně poplatek za maker obchod stává nulovým při zobchodovaném objemu \$10 000 000 a více a 0.10  $\%$  pro obchody typu taker. Některé páry, většinou mezi konvenčními měnami, jsou dále zvýhodněné pro maker obchody a začínají na menších poplatcích. Příkladem pár EUR/GBP začíná již na poplatku 0,2 maker i taker [\[28\]](#page-60-3).
- 3. Kraken podobně, jako Binance, nabízí REST API i WebSocket [\[29\]](#page-60-4). REST API Krakenu dělí požadavky na "private" (privátní) a "public" (veřejné). Privátní požadavky umožňují získat aktuální informace o účtu uživatele a zadávání příkazů. Příkladem je seznam otevřených pozic, historii obchodů, objem obchodů a pokyn pro výběr prostředků z účtu. Veřejné požadavky umožňují získat informace o směnárně a měnových kurzech. Lze získat informace o obchodovatelných párech na směnárně, kurz daného páru, nebo OHLC data (z anglického open-high-low-close), která sdělují cenu při otevření a zavření trhu daný den a nejvyšší a nejmenší cenu daný den.

WebSocket také nabízí privátní a veřejná data, podobně jako REST API [\[30\]](#page-60-5). Příkladem privátních dat je odběr vlastních otevřených i uzavřených obchodů. Veřejné informace, které lze získat jsou změny cen na daném páru, nebo hloubku trhu.

- 4. Limity:
	- REST API Každý požadavek na server má určitou váhu  $[29]$ . Váha začíná na nule a některé požadavky váhu zvětšují o dva body, jiné o jeden bod. Pokud je uživatel ověřen a zařazen do skupiny "Starter", potom se jeho váha zmenšuje o jeden bod každé tři sekundy. Lze získat aktuálně obchodované páry (zvětší váhu o dva body), nebo aktuální cenu daného páru (zvětší váhu o dva body).
	- WebSocket Získávání aktuálních dat je limitováno počtem připo-jení [\[30\]](#page-60-5). Limit je nastaven tak, aby bylo možné získávat aktuální

data všech párů najednou. Také je zde limit požadavků, který je dán aktuálním zatížením systému.

5. Kraken nabízí rozhraní pro získávání aktuálních i historických cen. Dále nabízí aktuální hloubku trhu, nikoliv však historickou hloubku trhu.

#### <span id="page-32-0"></span>**2.3.5 Coinmate**

Coinmate směnárna sídlící ve Velké Británii v Londýně [\[31\]](#page-60-6) je vyvíjená v České republice a založena Čechem Romanem Valihrachem [\[32\]](#page-60-7). Funguje od roku 2014 a dle [\[19\]](#page-59-8) je aktuálně 168. největší kryptosměnárnou. Pro Čechy je směnárna zajímavá z důvodu, že příjímá krom eur i české koruny. Česká banka, kterou směnárna používá pro české koruny je Fio Banka a. s., do které je možné zasílat okamžité platby z podporovaných českých bank.<sup>[23](#page-32-1)</sup> [\[33\]](#page-60-8)

- 1. Kryptoměny na Coinmate se obchoduje [\[33\]](#page-60-8) pouze 20 měnových párů vytvořených pouze z 9 různých měn i kryptoměn. Mezi obchodovatelné kryptoměny patří Bitcoin, Litecoin, BitcoinCash, Ethereum, Ripple, Dash, \$DAI.
- 2. Coinmate účtuje poplatky podle objemu obchodů, které byly uskutečně-ny posledních 30 dní [\[33\]](#page-60-8). Stejně jako předchozí směnárny nabízí progresivní poplatky rozdělené do osmi úrovní, přičemž pro překročení první úrovně je potřeba zobchodovat minimálně 10,001 eur. Poplatky jsou opět stylem maker a taker. Maker poplatek je u nejnižší úrovně  $0.05\%$  a taker  $0.15\%$ . Poplatky jsou dále snižovány dle zobchodovaného objemu přibližně o 0,01 %. U vyšších úrovní snižování poplatku zrychluje. Maker obchod má nulový poplatek při zobchodovaném objemu 1 000 000 eur a více.
- 3. Coinmate podobně jako předchozí směnárny, nabízí REST API i Web-Socket, ale nově i XChange [\[34\]](#page-60-9). REST API Krakenu dělí požadavky na "usci" (uzivatelske) a "public" (verejne). Ozivatelské pozadavky ulhoz-<br>ňují získat aktuální informace o účtu uživatele a zadávání příkazů. Příuser" (uživatelské) a "public" (veřejné). Uživatelské požadavky umož-<br>véda do lételské požadavky umožkladem je seznam otevřených pozic, historie obchodů, objem obchodů a pokyn pro výběr prostředků z účtu. Veřejné požadavky umožňují získat informace o směnárně a měnových kurzech. Lze získat informace o obchodovatelných párech na směnárně, nebo kurz daného páru.

WebSocket [\[34\]](#page-60-9) také nabízí uživatelská a veřejná data, podobně jako REST API. Příkladem uživatelských dat je odběr vlastních otevřených i uzavřených obchodů. Veřejné informace, které lze získat jsou změny ceny na daném páru, nebo změna hloubky trhu.

<span id="page-32-1"></span><sup>&</sup>lt;sup>23</sup>Během psaní této práce jsem obdržel email, kde informují své zákazníky o pozastavení příjímání peněz v českých korunách, ale pracují na znovuzavedení této možnosti.

"
API rozhraní pro interakci s více než 60. Bitcoinovými a altcoinovými " "XChange je knihovna napsaná v jazyce Java, která nabízí zjednodušené směnárnami, která nabízí stálé a jednotné rozhraní pro obchodování a získávání obchodních dat." $^{24}$  $^{24}$  $^{24}$  [\[35\]](#page-60-10)

4. Limity:

- REST API Je povoleno udělat maximálně 100 požadavků za minutu ze stejné IP adresy.
- XChange Je postavené na REST API, tedy platí stejné omezení 100 požadavků na minutu.
- WebSocket Získávání aktuálních dat je limitováno počtem připojením. Limit je 60 připojení za hodinu.
- 5. Coinmate [\[34\]](#page-60-9) nabízí rozhraní pro získávání aktuálních i historických cen. Dále nabízí aktuální hloubku trhu, nikoliv však historickou hloubku trhu.

<span id="page-33-0"></span> $24$ překlad autora

# Kapitola **3**

## <span id="page-34-0"></span>Průzkum existujících řešení

V této kapitole prozkoumám existující akademické práce, zabývající se arbitráží. Dále vyhledám a analyzuji technická řešení, která by řešila problémy s touto prací spojené.

#### <span id="page-34-1"></span>**3.1 Průzkum existujících akademických prací**

V článku *Obchodování a arbitráž na trhu kryptoměn*<sup>[25](#page-34-2)</sup> [\[36\]](#page-60-11) autoři zkoumají tick data, tedy již uskutečněné obchody celkem na 17 kryptosměnárnách včetně Krakenu a Binance a to pouze na trojúhelníku BTC, ETH a XRP.

Docházejí k závěru, že největší arbitrážní příležitosti jsou mezi kryptosměnárnami, které sídlí v různých státech. Důvod je hlavně ten, že ceny na kryptosměnárnách mimo Evropu a Severní Ameriku jsou ochotny platit více v případě pozitivních zpráv kolem kryptoměn, čímž způsobí větší rozdíly cen napříč kontinenty. Možná rizika takového obchodu jsou potencionální špatný převod zisků zpět do domovské země. To souvisí i s otevřeností dané země a napojení na globální finanční systémy. Pokud je země více uzavřená, je tam větší šance najít arbitrážní příležitost, protože je zde menší konkurence oproti zemím více provázané s globálními trhy. Tyto arbitrážní příležitosti mohou trvat i několik dní a týdnů.

Dále uvádí, že čím větší momentová změna ceny, tím větší je šance pro arbitráž. Také analyzují teoretický zisk v celém objemu, napříč kontinenty. Například profit mezi Spojenými státy americkými a Koreou je i dvacetkrát větší, než mezi Spojenými státy americkými a Evropou.

Práce Oběd zdarma! Arbitrážní příležitosti na forexovém trhu [\[37\]](#page-60-12) se nezabývá kryptoměnami, ale klasickými fiat měnami a zkoumá příležitosti arbitráží na nich.

Zjistili, že od roku 1999 do roku 2009 dramaticky klesá výskyt těchto příležitostí a pokud se už naskytnout, tak jen na zlomek sekundy – ještě v roce

<span id="page-34-2"></span><sup>&</sup>lt;sup>25</sup>Překlad autora, angl.: *Trading and arbitrage in cryptocurrency markets* 

1999 byla šance, že příležitost zanikne do jedné sekundy méně, než 50 %, v roce 2009 byla již šance 90%. Jako možné odůvodnění udávají zlepšení technických systému, jako přímé napojení na trh fiat měn, což usnadňují vyhodnocování a realizování těchto příležitostí v co nejmenším možném čase.

Na trh fiat měn je nahlíženo jako na nejefektivnější trh v praktické i teoretické úrovni a na efektivním trhu by žádná taková arbitrážní příležitost neměla nastávat. Přesto se občas tyto příležitosti naskytnou. Lze tedy vidět, že trh se neustále optimalizuje a tento proces neustává ani dnes (respektive v roce 2012, kdy byla práce publikovaná) a instituce stále investují prostředky pro zrychlení a zefektivnění. Pro ziskovou realizaci arbitráží je tedy velice důležitá rychlost získání aktuálních cen a jejich vyhodnocení. Celkově se tento proces nazývá algoritmické obchodování.

Clánek Arbitrážní příležitosti pomocí fiat měn na kryptosměnárnách [\[38\]](#page-61-0) zkoumá efektivitu trhu kryptoměn na párech BTC/EUR, BTC/USD a páru EUR/USD od února 2017 do prosince 2018 na směnárnách Kraken, Bitstamp a kratší dobu i na BITFINEX.

Výsledkem průzkumu bylo, že k arbitrážním příležitostem dochází téměř v 70 % zkoumaných momentů a drtivá většina těchto příležitostí vydělá méně, než 0,1 %, přičemž nejvíce výskytů bylo na kryptosměnárně Kraken. Vzhledem k tomu, že výsledek počítají na datech třetí strany a s dlouhým intervalem, může tento výsledek být značně nepřesný. Každopádně článek přispívá tvrzení, že kryptosměnárny jsou stále ještě neefektivním trhem ve větší míře, než trh s fiat měnami.

#### <span id="page-35-0"></span>3.2 Průzkum existujících technických řešení

V této kapitole provedu průzkum existujících řešení, tedy zkusím vyhledat projekty nebo práce, které se zaměřují aspoň na jeden aspekt ze zadání:

- Projekt, který by sbíral aktuální i historická data z kryptosměnáren o uskutečněných obchodech a obchodní knize.
- Způsob, jak tato data uchovávat.
- Způsob, jak v těchto datech nacházet příležitosti ke trojúhelníkové arbitráži.

Poté vyhledám knihovny, které všechny tyto funkce spojí, tedy stáhnou aktuální data, uloží je pro dlouhodobé pozorování a vyhodnotí trojúhelníkové arbitráže, přičemž berou v potaz hloubku trhu. Budou tak prozkoumány jednotlivé části, ale i celek.

#### <span id="page-36-0"></span>**3.2.1 Stahování dat z krytposměnáren**

Existuje celá řada knihoven, placené i zdarma, které nabízí jednotné rozhraní pro přístup k API jednotlivých směnáren. Některé knihovny se nespokojí pouze s přístupem k API, ale staví nad knihovnami rovnou celé platformy, které umožňují například stahovat historická data, nebo udělovat práva různým vývojářům při vývoji v týmech.

CryptoCurrency eXchange Trading, zkráceně  $CCXT^{26}$  $CCXT^{26}$  $CCXT^{26}$  je projekt, který je dostupn´y na Github.com. Obsahuje knihovny v jazyce JavaScript, Python a PHP a nabízí jednotné rozhraní pro práci s API více než 120. kryptosměnárnami. Knihovna nabízí možnosti stahovat data z trhů, obchodované páry, ceny párů, hloubku trhu, historii obchodů i OHLC data a mimo jiné dokáže i hlídat limity na jednotlivých směnárnách. Knihovna tedy splňuje první požadavek. Rozhraní, přes které je implementována, je REST API. Web-Socket rozhraní nabízí pouze v placené verzi CCXT Pro. Knihovna je nabízena pod svobodnou licencí MIT licence, takže je možné ji libovolně upravovat a využívat.

Další knihovna, která se nabízí je Cryptocurrency Exchange Feed Han-dler, zkráceně Cryptofeed.<sup>[27](#page-36-2)</sup> Knihovna je napsaná v jazyce Python a také nabízí standardizované rozhraní pro komunikaci s kryptosměnárnami, ale kde je to možné používá WebScoket rozhraní místo REST API. Knihovna bohužel nepodporuje tolik směnáren, jako CCXT. Mezi podporované směnárny patří Binance, Kraken a dalších 23. Licence také umožňuje použít tuto knihovnu ve vlastních projektech, ovšem s nutností zachování licence v původním znění.

Shrimpy je nejen knihovna, ale i celá platforma, která nabízí jednotný přístup pro stahování obchodních dat z kryptosměnáren.<sup>[28](#page-36-3)</sup> Shrimpy se zaměřuje na týmy vývojářů, kteří chtějí obchodovat na kryptosměnárnách pomocí robotů a krom napojení na směnárny, umožňuje dávat také různé oprávnění různým vývojářům. Knihovna nabízí rozhraní REST API i WebSocket. Používání REST API je možné zdarma, WebSocket rozhraní je zpoplatněno pro osobní použití \$19 měsíčně, komerční použití je dražší a přidává plné funkčnosti celé platformy. Shrimpy nabízí i historickou hloubku trhu, kterou sbírá přibližně každou minutu. Tato funkce je jen v placené verzi.

 $CoinAPI.io^{29}$  $CoinAPI.io^{29}$  $CoinAPI.io^{29}$  je další platforma, podobná Shrimpy, která nabízí standardizované rozhraní pro více kryptosměnáren. Nabízí REST API i WebSocket a je dostupná v několika programovacích jazycích, jako Python, R, C++, Java, PHP a další. Nabízí rozhraní pro aktuální i historická data v jednotném formátu napříč kryptosměnárnami, která platforma nasbírala.

Pro historická data je vhodná platforma CryptoTick, [\[2\]](#page-58-2) která za různý poplatek nabízí data ze směnáren. Příkladem je v tabulce [3.1](#page-37-3) ceník dat, která

<span id="page-36-1"></span> $26$ https://ccxt.pro/

<span id="page-36-2"></span><sup>27</sup>https://github.com/bmoscon/cryptofeed

<span id="page-36-3"></span><sup>28</sup>https://developers.shrimpy.io/

<span id="page-36-4"></span> $\mathbf{^{29}https://www.coinapi.io/}$ 

<span id="page-37-3"></span>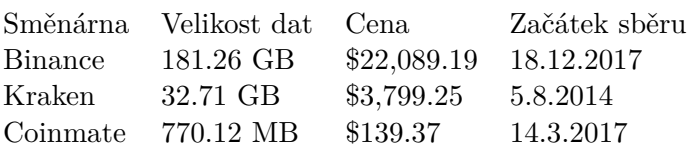

Tabulka 3.1: Ukázka vybraných dat, které jsou možné zakoupit na Crypto-Tick [\[2\]](#page-58-2).

byla nasbírána každou sekundu a obsahují 10 položek v hloubce trhu.

Existují i další platformy, jako [Coinmarketcap](Coinmarketcap.com/api/).com/api/, [Nomics](Nomics.com).com, [min-](min-api.CryptoCompare.com)api.[CryptoCompare](min-api.CryptoCompare.com).com a další, ale rozdíly ve službách, které nabízí již nejsou tak zásadní pro tuto práci.

#### <span id="page-37-0"></span>3.2.2 Ukládání dat

Objem dat, která bude potřeba ukládat záleží na době sledování trojúhelníků a počtu sledovaných párů. Po prozkoumání dat z CryptoTick je zřejmé, že data uložená za měsíc se mohou velmi lišit. Od desítek MB (Coinmate), pˇres stovky MB (Kraken) po jednotky GB (Binance). Kdyby se nesledovalo velké množství dat a objemy by byly v desítkách MB, nebo se sledoval pouze aktuální stav, stačilo by na ukládání jen lokální paměť, jako proměnné v programu, popřípadě běžný textový soubor (resp. csv).

Pro dlouhodobější sběr dat, nebo větší objemy, je už vhodné využít relační databázi, která usnadní budoucí manipulaci s těmito daty, jako například výběr pouze některých párů.

#### <span id="page-37-1"></span>3.2.3 Arbitráž

Většina prací a knihoven se zabývala nikoliv pouze trojhrannou arbitráží, ale hledaly libovolně dlouhé sekvence obchodů, $30$  na kterých by arbitráž šla teore-ticky realizovat. Nebo se zaměřovaly na prostorovou arbitráž jako takovou,<sup>[31](#page-37-5)</sup> nikoliv na trojhrannou arbitráž. Měly tak trochu odlišný přístup, než je možné použít u trojhranné arbitráže, kde je omezení velikosti cyklu v grafu a jedná se o stejnou směnárnu. Problém trojhranné arbitráže sám o sobě, lze totiž převést na několik podproblémů, které jsou již řádně zdokumentované a jsou známá možná řešení. Více k tomuto tématu napíši v kapitole [4.1.1.](#page-41-1)

#### <span id="page-37-2"></span>**3.2.4 Programy pro vyhodnocování trojhranných arbitráží**

Existují online platformy, které se zaměřují přímo na obchodování na smě nárnách, [\[39\]](#page-61-1) většinou i za poplatek, jako například www.[hodlbot](www.hodlbot.io/).io/, nebo

<span id="page-37-5"></span><span id="page-37-4"></span><sup>30</sup>https://papers.ssrn.com/sol3/papers.cfm?abstract id=2111317

 $^{31}{\rm https://blog.coinfabrik.com/what-i-have-learned-from-my-arbitrage-experiences-with-}$ cryptoassets/

www.[cryptohopper](www.cryptohopper.com/).com/. Tyto platformy ale nenabízí potřebné analytické nástroje, požadovaná data, nebo se nezaměřují na trojhrannou arbitráž s hloubkou trhu a bývají uzavřenými platformami, které nelze dále v této práci použít.

Dále se relativně dost knihoven zabývá vývojem obchodních botů, jako Tribeca<sup>[32](#page-38-0)</sup>, napsaná v systému Node.js, nikoliv však arbitráží, nemluvě o nemožnosti prezentování dat.

Vhodnějším příkladem je knihovna TriangularArbitrage<sup>[33](#page-38-1)</sup>. Ta poskytuje všechny požadované funkce – stáhne data z kryptosměnáren pomocí Web-Socket API, vyhodnotí trojúhelníkové arbitráže s poplatky a zobrazí nejnovější příležitosti seřazené podle největšího procentuálního zisku a uloží data do databáze pro pozdější analýzu. Bohužel bere v potaz pouze první hodnoty v hloubce trhu a data dále nevyhodnocuje.

 $Cryptocurrency$  *trading bots in Python* je knihovna,<sup>[34](#page-38-2)</sup> která mimo jiné nabízí možnost trojúhelníkové arbitráže pouze na směnárně Binance. Knihovna je psaná v Pythonu a nabízí vizualizaci vývoje ceny trojúhelníků, nepočítá ovšem vybrané statistiky, jako délku trvání, zisk a objem. Knihovna nebyla již více než rok aktualizovaná.

Existuje program, který je uzpůsoben pro tvorbu robotů obchodujících na kryptosměnárnách. $35$  Uživatel si tam může vytvořit vlastního robota v jazyce  $C#$ , například i robota sledujícího trojúhelníkovou arbitráž i s hloubkou trhu. Bohužel tato data dále nevyhodnocuje a neukládá pro pozdější použití.

Aplikace Adama Pečeva, [\[40\]](#page-61-2) kterou vytvořil v rámci své magisterské práce je také vhodným příkladem. Nezabývá se ale již hloubkou trhu, ani nevypočítává dobu trvání a objem.

Knihovna *Cryptocurrency<sub>-</sub>arbitrage*<sup>[36](#page-38-4)</sup> umožňuje vyhledávání prostorové tak i trojúhelníkové arbitráže a dokonce i za pomoci hloubky trhu. Bohužel poslední aktualizace byla v roce 2014 a některé podporované směnárny dnes již nefungují.

Zmínku si určitě ještě zaslouží knihovna Blackbird.<sup>[37](#page-38-5)</sup> Autor se v ní soustředí pouze na prostorovou arbitráž a nebere v potaz hloubku trhu, ale arbitráž realizuje za pomoci tzv. krátké pozice, $38$  která spočívá v tom, že na jedné burze krytpoměnu nakoupí a na druhé prodá pouze zapůjčenou kryptoměnu. Tím docílí tržně neutrálního obchodu a eliminuje některá rizika arbitráže. Delší vysvětlení by bylo nad rozsah této práce, nabízí tedy možné pokračování.

<span id="page-38-0"></span><sup>32</sup>https://github.com/michaelgrosner/tribeca

<span id="page-38-1"></span><sup>33</sup>https://github.com/tiagosiebler/TriangularArbitrage

<span id="page-38-3"></span><span id="page-38-2"></span> $\rm ^{34}https://github.com/Roibal/Cryptocurrency-Trading-Bots-Python-Beginner-Advance$  $^{35}$ Dostupný na adrese https://ico.1ct.io/.

<span id="page-38-4"></span> $^{36}{\rm https://github.com/ericjang/cryptocurrency\_arbitrage/blob/master/config.py}$ 

<span id="page-38-5"></span><sup>37</sup>https://github.com/butor/blackbird

<span id="page-38-6"></span><sup>38</sup>angl. short position

#### <span id="page-39-0"></span>**3.2.5 V´ysledek pr˚uzkumu**

Z teoretických prací bylo zjištěno, že trhy s kryptosměnárnami jsou značně neefektivní a dochází na nich k arbitrážním příležitostem relativně často, ovšem i v relativně malém procentuálním zisku.

Co se týče technických řešení, existují projekty nebo knihovny, které se arbitráží, nebo jen její částí zabývají. Bohužel v každé práci chyběla nějaká požadovaná funkčnost. Nejčastěji nebraly v potaz hloubku trhu a neukládaly data pro dlouhodobější analýzu.

Průzkum tak ukázal, že je zde prostor pro vývoj nové aplikace, která by zaplnila tyto nedostatky.

## Kapitola **4**

### Návrh řešení

<span id="page-40-0"></span>Kryptosměnárna, kterou se budu zabývat je Kraken. Důvodem, proč jsem si ji zvolil, je přijatelný počet párů a tedy i objem stažených a ukládaných dat a také skutečnost, že zde mám otevřený účet. Výsledná aplikace by měla zvládat všechny následující požadavky:

- Sbírat pomocí WebSocket aktuální obchodní knihy všech párů z kryptosměnárny.
- Ukládat obchodní knihu do databáze.
- Vyhodnocovat v těchto datech trojúhelníkové arbitráže živě, nebo na datech uložených v databázi.
- Počítat základní statistiky, jako kolikrát se arbitráž na daném trojúhelníku naskytla, jak dlouho vydržela, jaký by byl teoretický absolutní a relativní zisk.
- Spočítané statistiky prezentovat uživateli v reálném čase.

Aplikace tedy nevyžaduje žádné speciální technologie, které by byly dostupné pouze v nějakém konkrétním programovacím jazyce. Jde tedy hlavně o osobní preferenci, od které se bude odvíjet výběr navazujících technologií a knihoven.

Podobné požadavky měl i Pečev [\[40\]](#page-61-2) ve své práci, který pro implementaci zvolil jazyk Ruby a framework Ruby on Rails. Implementace by ale zrovna tak šla řešit v jazyce Python s využitím frameworku Django, kde se budou ve webovém prohlížeči zobrazovat statistiky. Místo webového frameworku by šlo použít i grafickou knihovnu TkInter a udělat desktopovou aplikaci. Další možností je i jazyk PHP a například framework Symfony.

#### <span id="page-41-0"></span>**4.1 Vyhodnocen´ı arbitr´aˇze s obchodn´ı knihou**

V kapitole popíši způsob vyhledávání arbitrážních příležitostí a situace, které mohou nastat.

#### <span id="page-41-1"></span>**4.1.1 Nalezen´ı troj´uheln´ık˚u**

Abychom se dostali k problému nalezení arbitrážních příležitostí, je potřeba první vyhledat trojúhelníkové páry na směnárně, které se dále budou sledovat. Problém nalezení trojúhelníků se dá převést do grafové podoby, kde vrcholem je daná měna (BTC) a hranou je kurz (9 000) k jinému vrcholu/měně (USDT). Potom se musí najít cyklus délky tři (přes tři hrany), jejíchž kurzy se budou dále zkoumat a vyhledávat na nich arbitrážní příležitosti.

K nalezení cesty stačí použít upravený algoritmus prohledávání do hloubky, šířky, nebo i Dijkstrův algoritmus. Já jsem v práci zvolil upravenou verzi algoritmus prohledávající do hloubky, která se vydá maximálně do hloubky tři.

#### <span id="page-41-2"></span>4.1.2 Vyhodnocení arbitráže

Po získání všech obchodních knih a trojúhelníků, [4.2.2](#page-44-1) může přijít na řadu jejich vyhodnocení.

K trojúhelníkové arbitráži je třeba provést tři obchody mezi třemi různými měnami. V ideální situaci by pro rychlou kontrolu profitability stačilo vynásobení nejlepších nabídek (anglicky *bid*) v obchodní knize a kdyby byl výsledek větší než jedna, je potom směna profitabilní.

Obchodovatelné páry jsou ale na směnárně zapsané pouze v jednom směru. Může se tedy stát, že trojúhelník bude obsahovat páry  $ETH/XBT$ ,  $XBT/EUR$ a *ETH/EUR*. Jestliže první pár udává směr obchodu, poslední pár je tak udáván "proti směru" obchodu. V takovém případě je nutné pro rychlou kontrolu nikoliv násobit nejlepší nabídku (*bid*), ale dělit nejlepší poptávkou (anglicky *ask*).

Od výsledné procentuální změny je ještě nutné odečíst poplatky na obchod, které je potřeba zaplatit hned třikrát (za každou hranu jednou).

Na obrázku [4.1](#page-42-1) lze vidět příklad této trojhranné arbitráže, bez započítání poplatků, se vstupní částkou 1 000 ETH a výstupní částkou 1 001,2229 ETH. Teoretický zisk by tak mohl být až 1,2229 ETH.

#### <span id="page-41-3"></span>4.1.3 Omezení objemem

Každý kurz je ve skutečnosti navázán na objem, který je za danou cenu nabízen. Mohlo by se tak stát, že ve třetím obchodu bude na nejlepším kurzu nabízeno pouze 900 ETH. Potom nemá smysl směňovat více, než je nabízeno a dojde k omezení objemu s kterým je potřeba počítat. Výsledný zisk by tak byl pouze 1,01 ETH oproti 1,22 ETH bez omezení objemu.

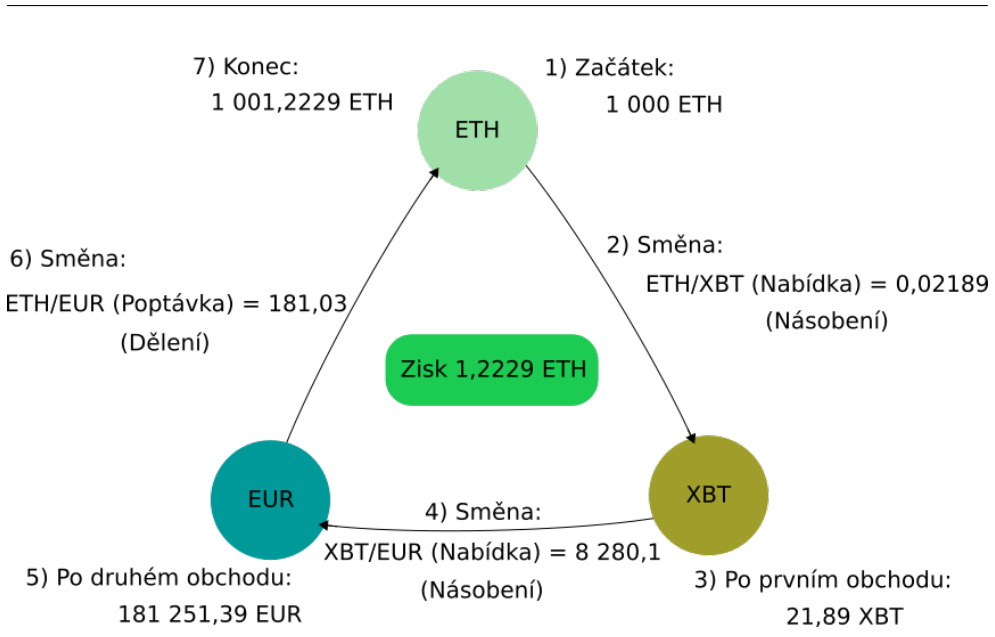

4.1. Vyhodnocení arbitráže s obchodní knihou

<span id="page-42-1"></span>Obrázek 4.1: Příklad průběhu trojhranné arbitráže bez poplatků. (Obrázek autora)

#### <span id="page-42-0"></span>**4.1.4 Vyhodnocen´ı arbitr´aˇze s vˇetˇs´ı hloubkou trhu**

Pokud dojde k omezení objemem je důležité si pamatovat, na jaké hraně k omezení došlo a na tomto páru zvětšit hloubku o jedna více.

Potom je potřeba udělat první rychlou kontrolu, že i obchody pouze na této hloubce by byly pozitivní pronásobením, resp. vydělením kurzů, jak je popsáno v kapitole [4.1.2.](#page-41-2) Kdyby se nedělala tato kontrola, výsledek arbitráže s větším objemem by sice mohl být ziskový, ale absolutní zisk by pomalu klesal, což by značilo, že pouze zisky z předešlých úrovní pokrývají ztrátu na této úrovni. Taková situace není žádaná.

Pokud je tedy arbitráž zisková i na této úrovni, provede se i na ní obchod a součet obchodů na všech úrovních páru je dále vstupní částka do páru dalšího. Tam se postupně směňuje částka z prvních obchodů na nejvýhodnější nabídce, nebo poptávce (podle směru) směrem k horší, opět podle hloubky na daném páru. Před každou směnou je nutné zkontrolovat, jestli máme víc peněz, než se nabízí/poptává a sebrat minimum z těchto hodnot. Kdyby bylo omezující množství měny v dané hloubce, při dalším průchodu se zvětší hloubka a arbitráž se zkusí udělat zase hlouběji.

Skutečná situace je tedy znázorněna na obrázku [4.2.](#page-43-1) Tam lze vidět, že první obchod se provede beze změny (objem 1 300 ETH je větší, než náš poˇzadovan´y 1 000 ETH), druh´y obchod tak´e (objem na prvn´ı hloubce trhu je 22 XBT, což je dostatečné pro náš objem 21,89 XBT) a třetí obchod bude již omezen. První je třeba zjistit objem na první úrovni, protože pár je zapsán

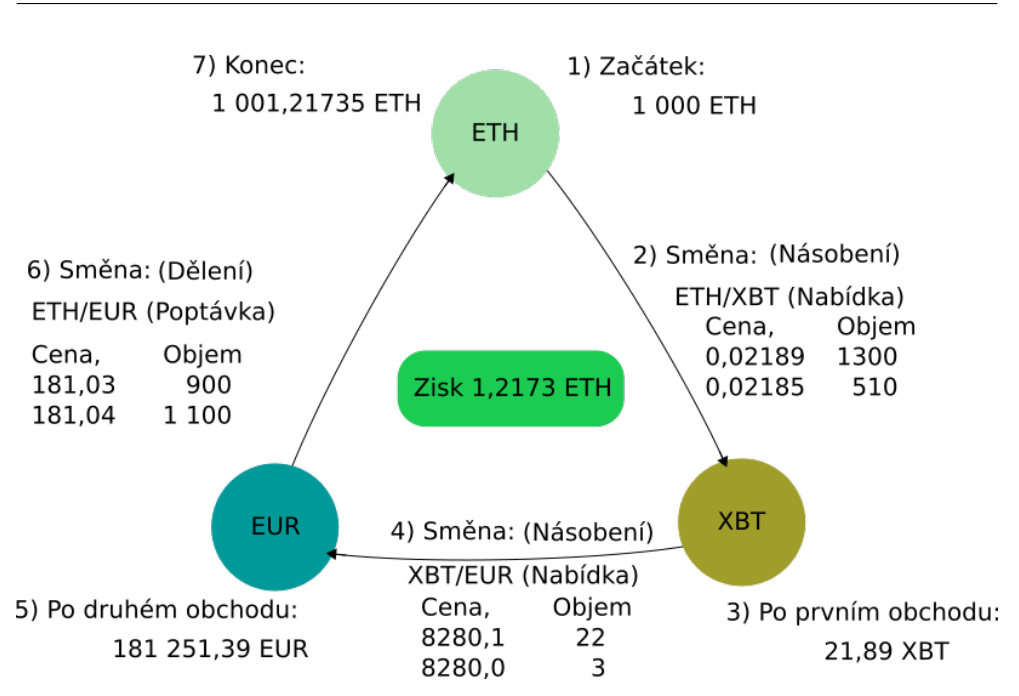

Obrázek 4.2: Příklad průběhu trojhranné arbitráže bez poplatků s hloubkou trhu. (Obrázek autora)

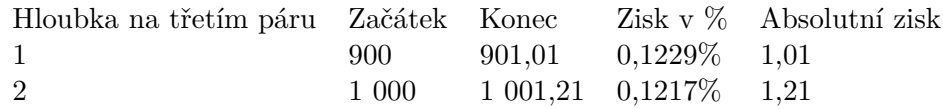

<span id="page-43-1"></span>Tabulka 4.1: Porovnání arbitráže s větší hloubkou trhu.

proti směru obchodu. To se udělá vynásobením ceny a objemu:

<span id="page-43-2"></span>
$$
181,03 * 900 = 162927
$$

Lze vidět, že objem je menší, než kolik potřebujeme směnit. Proto se první smění celý objem na první úrovni a zbytek prostředků je třeba směnit na úrovni nižší s horším kurzem. To zapříčiní, že relativní zisk klesne, ale absolutní stoupne, jak je znázorněno v tabulce [4.1.](#page-43-2)

Poplatky by úměrně narůstaly za každé zvětšení v účetní knize, protože kdyby se arbitráž realizovala, jednalo by se o *taker* obchody na každém stupni účetní knihy. Poplatky tak relativně rychle rostou.

#### <span id="page-43-0"></span>**4.2 Ostatn´ı technologie**

Dále popíši ostatní technologie, které byly při praktické části použity.

#### <span id="page-44-0"></span>**4.2.1 Python a Django**

Zvolil jsem jazyk Python ve verzi 3, který již ovládám. Python 3 je skriptovací jazyk, který je vhodný pro rychlý vývoj a automatizaci úloh, což odpovídá potřebám mé práce. Dále jsem zvolil Django, tedy celý webový framework, který mně usnadní prezentaci výsledku. Django je otevřený software, který sleduje architekturu model-view-controller a umožňuje tvořit webové prezentace v jazyce HTML. Přednost před pouhou desktopovou aplikací (TkInter) jsem mu dal proto, že nabízí větší možnosti rozšíření v budoucnosti, jako například vystavit stažená data na internet.

#### <span id="page-44-1"></span>**4.2.2 WebSocket**

Obchodní knihy je potřeba z kryptosměnárny stahovat. Jak bylo zmíněno výše, lze to dělat dvěma technologiemi - REST API a WebSocket. Vzhledem k tomu, že REST API má relativně přísné limity a je potřeba stahovat co nejvíce obchodních knih pro zvýšení šance nalezení trojhranné arbitráže, je vhodným nástrojem právě technologie WebSocket. Kraken umožňuje odebírat data konkrétních párů, proto pro zjištění všech aktuálních párů je použito REST API.

#### <span id="page-44-2"></span>**4.2.3 JSON**

Směnárna posílá data přes WebSocket ve formátu JSON, což je formát určený pro přenos dat. Je tedy vhodné použít knihovnu pro práci s JSON textem v Pythonu pro tvorbu obchodních knih.

#### <span id="page-44-3"></span>**4.2.4 SQLite**

Jak bylo zmíněno výše, data je vhodné ukládat do databáze, jejíž struktura nebude nijak složitá. Stačí tedy použít klasickou relační databázi. Nabízí se tedy možnosti jako MySQL, PostgreSQL, SQLite a další. Všechny tyto možnosti je vhodné použít. Zvolil jsem odlehčenou databázi SQLite, která je volně k dispozici a nepotřebuje svůj vlastní server. Také díky podpoře Pythonu je s ní velmi snadná práce.

#### <span id="page-44-4"></span>4.2.5 Síťový socket

Jak popíši níže, [5](#page-46-0) aplikaci jsem rozdělil na dvě části, které spolu komunikují pomocí síťového socket připojení. Přes toto připojení si dále vyměňují obě části potřebná data.

#### <span id="page-44-5"></span>**4.2.6 Chart.js, JavaScript a AJAX**

Zvolením Djanga pro prezentaci výsledků je potřeba udělat webovou prezentaci v jazyce HTML popřípadě graficky upravit pomocí CSS. Oba jazyky jsou používány pro tvorbu webových stránek. S tvorbou mně ještě pomůže framework Bootstrap, který hlavně usnadňuje pozicování elementů a jejich responsivitu.

Pro zobrazení grafu jsem použil knihovnu Chart.js. Nabízely se i jiné možnosti, ale knihovna Chart.js je zdarma a volně k dispozici a svůj účel zobrazit graf - plní dostatečně. Nebylo potřeba se tedy ohlížet po jiném řešení. Data se stahují pomocí jazyka JavaScript, což je skriptovací jazyk, který se vykonává na straně klienta (prohlížeče), nikoliv serveru.

Data na stránce se musí dynamicky měnit a aktualizovat v průběhu času. Tento problém jde vyřešit například napsáním vlastního WebScoket serveru a klienta, data by se tak zobrazovala v reálném čase, přesně jak přicházejí. Já jsem zvolil metodu REST API a dotazování se na data nová. Na straně klienta to řeším pomocí technologie AJAX, což je zkratka pro Asynchronous JavaScript and XML (asynchronní JavaScript a XML<sup>[39](#page-45-0)</sup>). AJAX umožňuje bez obnovení stránky pomocí JavaScriptu načíst potřebné údaje ze serveru. Vzhledem k tomu, že graf již tuto technologii používal, nabízelo se tuto funkčnost pouze trochu rozšířit i o další potřebné položky, které se aktualizují.

<span id="page-45-0"></span> $39$ Překlad autora.

# Kapitola **5**

### **Realizace**

<span id="page-46-0"></span>Výslednou aplikaci jsem rozdělil na dvě části, které jsem následně spojil dohromady. První část se stará o stahování dat, ukládání a vyhodnocení. Druhá část je webová prezentace, kde se zobrazí výsledky první části.

Důvod, proč jsem se tak rozhodl jsou snadnější budoucí úpravy, kdy se dá snadno první část vyjmout a implementovat v jiné aplikaci. Zdrojový kód dodržuje zásady PEP 8 pro stylování kódu Pythonu, dále jsou složitější části kódu okomentovány a názvy proměnných i metod voleny co nejvýstižněji vzhledem k účelu.

#### <span id="page-46-1"></span>**5.1 Architektura**

Na obrázku [5.1](#page-47-1) lze vidět propojení těchto tříd. Přerušovaná šipka značí socket propojení, pomocí kterého spolu Django s první částí komunikují na adrese "127.0.0.1" a port "8080". Django pouze posílá zprávy, jaká data požaduje a první část je vrátí, pokud jsou k dispozici.

Databáze v první části obsahuje jedinou tabulku jménem *order\_book*, která zaznamenává:

- pair (text) Jméno páru ve formátu " $AAA/BBB^{\omega}$ .
- bid (blob) Obsahuje slovní $k^{40}$  $k^{40}$  $k^{40}$  kde klíč je kurz nabídky páru a hodnota objem na daném kurzu. (Maximálně do hloubky deset)
- ask (blob) Obsahuje slovní $k^{41}$  $k^{41}$  $k^{41}$  kde klíč je kurz poptávky páru a hodnota objem na daném kurzu. (Maximálně do hloubky deset)
- timestamp (real) Čas obdržený od směnárny, kdy k této změně došlo.

<span id="page-46-2"></span> $40$ Dictonary - datová struktura v Pythonu mající klíč a hodnotu.

<span id="page-46-3"></span> $^{41}{\rm V}$ íce předchozí poznámka.

#### 5. Realizace

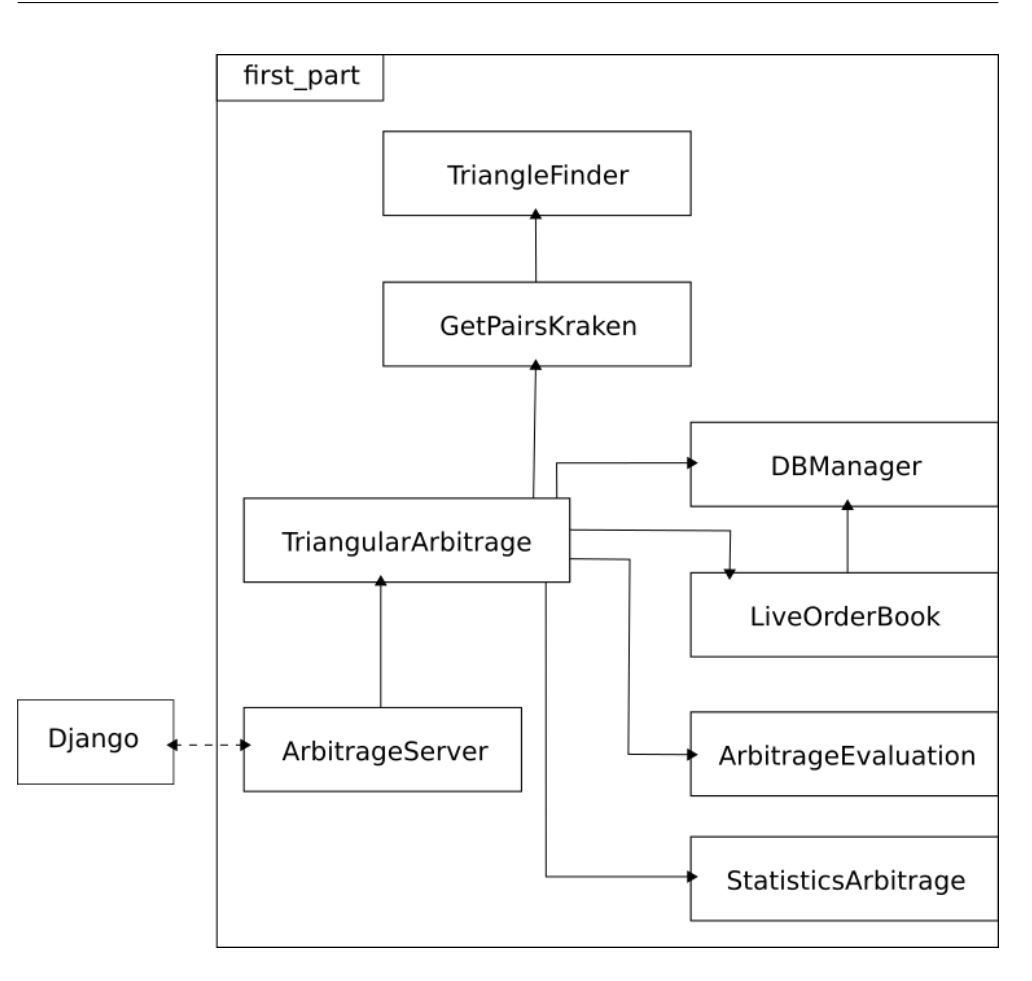

<span id="page-47-1"></span>Obrázek 5.1: Závislosti tříd.

#### <span id="page-47-0"></span>5.2 První část

Hlavní třída první části je *TriangularArbitrage*, která se spustí spolu se serverem *ArbitrageServer*, ale je možné ji spustit i samostatně<sup>[42](#page-47-2)</sup>. V obou případech se výsledek vypíše do terminálu. Tato třída nabízí rozhraní pro získávání informací o aktuálních statistikách trojúhelníkových arbitráží na kryptosměnárně Kraken.

Třída *ArbitrageServer* pouze obaluje hlavní třídu a zpřístupňuje ji přes socket rozhraní, které obstarává.

Součástí první části je soubor *KONST.py*, kde jsou uloženy základní nastavení aplikace. Příkladem nastavení je výchozí měna ve které se zobrazuje výsledek, cesta k databázi, adresa REST API pro získání párů, na kolik desetinných míst se má zaokrouhlovat při výpisu, a další.

<span id="page-47-2"></span> $^{42}$ Přepínačem " $-$ only", více v instalační přírůčce [5.6.](#page-53-0)

```
{"error":[],
  "result":{
    "ADAETH":{
      "altname":"ADAETH",
      "wsname":"ADA\/ETH",
      "aclass_base":"currency","base":"ADA",
      "aclass_quote":"currency","quote":"XETH",
      "lot":"unit","pair_decimals":7,"lot_decimals":8,
      "lot_multiplier":1,"leverage_buy":[2,3],
      "leverage_sell":[2,3],
      "fees":[
        [0, 0.26], [50000, 0.24], [100000, 0.22], [250000, 0.2],
        [500000,0.18],[1000000,0.16],[2500000,0.14],
        [5000000,0.12],[10000000,0.1]],
      "fees_maker":[
        [0,0.16],[50000,0.14],[100000,0.12],
       [250000, 0.1], [500000, 0.08], [1000000, 0.06],
       [2500000,0.04],[5000000,0.02],[10000000,0]],
      "fee_volume_currency":"ZUSD","margin_call":80,
      "margin_stop":40},
      ...}
}
```
<span id="page-48-1"></span>Obrázek 5.2: Odpověď API serveru Kraken na dotaz o získání informací o všech párech.

#### <span id="page-48-0"></span>**5.2.1 Získání párů, poplatků a trojúhelníků**

První si třída *TriangularArbitrage* stáhne aktuální data všech párů na směnárně. O to se postará třída *GetPairsKraken*, která stáhne aktuální data z API Krakenu <sup>[43](#page-48-2)</sup>. Odpověd k prvnímu páru je v ukázce kódu [5.2.](#page-48-1)

První člen *error* v tomto příkladě značí, že nenastala žádná chyba, protože obsahuje pouze prázdné pole. Další člen *result* obsahuje seznam všech obchodovatelných párů a základní informace o nich. Mě zajímá položka *wsname*, což je zkratka pro WebSocket name - tedy jméno páru, které lze odebírat pomocí WebSocketu.

Také si uložím položku *fees*, kde jsou v poli obsažené poplatky vždy jako dvojice čísel. První člen značí, jakého objemu musí obchodník dosáhnout přepočteno na eura, aby dosáhl daného poplatku (druhý člen). Také je potřeba se při čtení zbavit měn, které končí na *.d*. Tyto měnové páry totiž nejde

<span id="page-48-2"></span><sup>&</sup>lt;sup>43</sup>Dostupné na adrese: https://api.kraken.[com/0/public/AssetPairs](https://api.kraken.com/0/public/AssetPairs)

odebírat pomocí WebSocketu. Poplatky jsou u některých párů menší na všech úrovních poplatků, je proto vhodné s tím počítat.

Následně třída umožňuje výpočet všech trojúhelníků, který provádí třída *TriangleFinder* výše [4.1.1](#page-41-1) popsaným způsobem.

#### <span id="page-49-0"></span>**5.2.2 Stahování obchodních knih**

Po získání všech odebíratelných párů, se spustí WebSocket, který je ve třídě *LiveOrderBook*, a začne odebírat aktuální obchodní knihy všech párů, které dostane při inicializaci. Tato třída se stará o získávání a spravování aktuálních obchodních knih všech zjištěných párů a je implementována podle ukázky Krakenu.<sup>[44](#page-49-3)</sup> Obchodní knihy potom hned zapíše do databáze spolu s časem, kdy ke změně došlo (čas použije ze zprávy z Krakenu) pro pozdější použití.

V případě výpadku připojení WebSocketu, se po nějaké době třída opět zkusí připojit a pokračovat ve stahování.

#### <span id="page-49-1"></span>**5.2.3 Dalˇs´ı zp˚usoby z´ısk´an´ı obchodn´ıch knih**

Je možné spustit celou aplikaci na již stažených datech. Implementoval jsem hned tři způsoby, jak toho docílit pomocí přepínače.<sup>[45](#page-49-4)</sup> Je možné dodat cestu k adresáři, potom se otestují všechny složky na dané úrovni adresáře s koncovkou ".in" (po každé složce se vynulují statistiky), nebo zadat pouze cestu k jediné složce, která se otestuje. Struktura musí být v požadovaném formátu a to na každém řádku jedna účetní kniha ve formátu JSON, obsahující minimálně tři klíče: *pair*, *bid*, *ask*, volitelně i *timestamp*(kdyby nebyl dodán, použije se aktuální čas). Jednotlivé hodnoty pak mají stejnou strukturu, jaká je v databázi [5.1.](#page-46-1)

Posledním způsobem je čtení přímo záznamů z databáze (jak čtení, tak zápis do databáze obstarává třída *DBManager*).

#### <span id="page-49-2"></span>**5.2.4 Filtry**

První část umožňuje i filtr trojúhelníků pomocí přepínačů. Lze tedy definovat například měnu ("XBT,USD"), potom se budou pozorovat pouze všechny trojúhelníky, které danou měnu obsahují.

Podobně lze omezit trojúhelníky párem ("XBT/USD,USD/EUR" v libovolném pořadí), pak se sledují pouze trojúhelníky obsahující daný pár a posledně je možné definovat pouze konkrétní trojúhelníky ke sledování (příkladem  $, XBT/USD/EUR^{\omega}$ .

V případě, že byl filtr zadán špatně (nevyhovují mu žádné trojúhelníky) aplikace se nespust´ı.

<span id="page-49-3"></span>Je možné definovat filtry při kterémkoliv způsobu získávání dat.

 $^{44}$ Dostupná na: https://support.kraken.com/hc/en-us/articles/360027677512-Exampleorder-book-code-Python-2-

<span id="page-49-4"></span> $^{45}\rm{V}$ íce v instalační $5.6.$ 

#### <span id="page-50-0"></span>5.2.5 Vyhodnocení arbitráží

Po předešlých procesech začne první část vyhodnocovat arbitráže z daného zdroje. To udělá tak, že zkontroluje pouze všechny trojúhelníky, jejichž pár byl aktualizován nově získanou obchodní knihou. Kontrolu provede třída Ar*bitrageEvaluation*, která spočítá arbitrážní příležitosti bez ohledu na poplatky, a vrátí výsledek jako pole, kde každý další člen znamená výsledek na hlubší úrovni. Každý člen pak obsahuje procentuální zisk, nejvyšší dosažený objem, měnu, v které se počítá a celý pár, kvůli pozdějšímu převodu na jednotnou měnu.

Třída toho docíli tak, že první vynásobí kurzy v obchodní knize a pokud je arbitráž kladná, spočítá i objem. Zapamatuje si při tom, na kterém páru byl objem omezující a zvětší mu hloubku v obchodní knize pro další průchod a opět všechno spočítá znova. Pokud je výsledek stále kladný, všechno se opakuje až do vyčerpání obchodní knihy, nebo záporné arbitráže.

Stahuji pouze obchodní knihu do hloubky deset, protože se mně nestalo, že by se vyčerpala celá hloubka a stále byla arbitráž kladná ani při nejvýhodnějších poplatcích. Považují tak tuto hodnotu za dostatečnou.

V ukázce kódu [5.3](#page-51-1) lze vidět vypočítání arbitráže páru, který je ve správném směru, na všech požadovaných úrovních hloubky trhu.

#### <span id="page-50-1"></span>**5.2.6 Spoˇc´ıt´an´ı statistik**

Poslední třída první části je StatisticsArbitrage, která spočítá aktuální statistiky pozitivních arbitráží na všech jednotlivých trojúhelnících. Třída tedy nepočítá souhrnné výsledky skrz všechny trojúhelníky. Všechno počítá vzhle-dem k základní měně, která je v nastavení,<sup>[46](#page-50-2)</sup> a poplatkům. Vzhledem k tomu, že na nejhorší úrovni není tolik výskytů, počítám i statistiky na nejvýhodnější ´urovni poplatk˚u.

Mezi základní statistiky patří počet výskytů na daném trojúhelníku, délka výskytu arbitráže,<sup>[47](#page-50-3)</sup> teoretický absolutní zisk, kdyby se převedl dle aktuálního kurzu a obchodní knihy na základní měnu, a teoretický relativní zisk.

Vzhledem k tomu, že se arbitráže nerealizují, může se v pozitivním trojúhelníku udělat změna v obchodní knize, která ovšem nezruší pozitivitu, potom se celá tato doba trvání počítá jako jeden výskyt. Zisk a objem se vezme největší dosažený během těchto změn.

Tato třída si také uchovává posledních deset pozitivních arbitráží s nejvýhodnějším poplatkem pro ilustrativní výpis uživateli.

<span id="page-50-2"></span> $^{46}\rm v\acute{v}chozí$ měnu jsem nastavil euro, je totiž potřeba, aby na ni šlo ve směnárně směnit libovolnou jinou měnu

<span id="page-50-3"></span> $47V$ ýskytem je myšleno doba mezi začátkem prvního pozitivního výskytu a jeho koncem.

```
def direct_deep_pair_evaluation(self, order_book,
                                volume_deep, money):
    # order_book (dict) - Order book of this pair
    # volume_deep (int) - How deep inside of volume book
    # money - Trade this amount on all levels possible
    # Direction of pairs is correct
    trade = 0iteration = 1
    volume = 0for key in order_book['bid']:
        minimum_money = min(money, order-book['bid'][key])
        volume += minimum money
        trade += float(key) * minimum money
        if iteration == volume_deep or iteration > volume_deep:
            # Return trade, True/False if it was
            # new minimal volume, volume
            return trade, minimum_money != money, volume
        money -= minimum_money
        iteration += 1
```
<span id="page-51-1"></span>Obrázek 5.3: Vyhodnocení arbitráže na jednom páru (ve správném pořadí) při dané hloubce v obchodní knize.

#### <span id="page-51-0"></span>**5.3 Druh´a ˇc´ast**

Druhá část má na starosti webovou prezentaci a počítání souhrnných vý-sledků.<sup>[48](#page-51-2)</sup> Pomocí socket připojení posílá dotazy na první část aplikace, od které získá všechny aktuální statistiky. Dále spočítá jejich souhrn a na dotaz uživatele (děje se automaticky po navštívení stránky každých pár sekund) mu odešle potřebné údaj pro vykreslení.

Vytvoří proto API rozhraní na adrese *api/chart/data/*, na které se uživatel dotazuje a získává aktuální statistiky.

Soubor *charts.html* obsahuje kód pro koncovou prezentaci statistik na straně uživatele. Data získává z API odkazu pomocí AJAX, který vezme následně data z prvního modulu a pošle je zpět přes Django ke klientovi. Klient dostane vždy aktuální stav výpočtu arbitráží na serveru. Pokud se tedy klient připojil až po skončení výpočtu, uvidí pouze výsledky, nikoliv průběh.

<span id="page-51-2"></span> $^{48}\mathrm{Vz}$ hledem k tomu, že s Djangem nemám moc zkušeností, inspiroval jsem se návodem na propojení Django s Chart.js. Zdrojový kód z kterého jsem čerpal je dostupný na: [https:](https://github.com/codingforentrepreneurs/Django-Chart.js) //github*.*[com/codingforentrepreneurs/Django-Chart](https://github.com/codingforentrepreneurs/Django-Chart.js)*.*js.

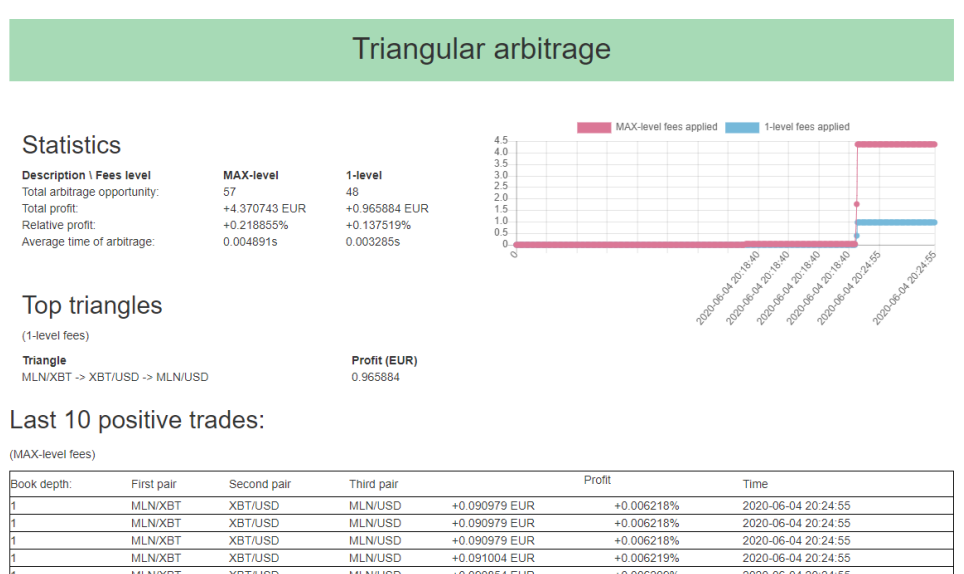

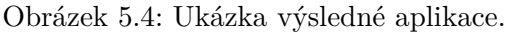

+0.090854 EUR

+0.090854 EUR<br>+0.090854 EUR

+0.090854 EUR

<span id="page-52-2"></span>+0.090854 EUR

 $+0.0062099$ 

 $+0.006209$ <br>+0.006209

 $+0.0062099$ 

 $+0.006209$ 

2020-06-04 20:24:55

2020-06-04 20:24:5 2020-06-04 20:24:5

2020-06-04 20:24:55

2020-06-04 20:24:55

#### <span id="page-52-0"></span>5.4 Testování

MI N/XB

MLN/XB

MI N/XB

MLN/XB

**XBT/USD<br>XBT/USD<br>XBT/USD** 

**XBTAJS** 

XB1100

MI N/USD

MENOOD

**MI N/USE** 

MLN/USD

Testování je možné dodáním konkrétních obchodních knih, jak je popsáno v kapitole [5.2.3,](#page-49-1) které máme předpočítané a měly by být minimálně tři pro různé páry. K testovacím účelům stačí spustit třídu *TriangularArbitrage* například následujícím příkazem:

```
$ python3 triangular_arbitrage.py -f tests/test1.in --only
```
Zpracují se tak pouze data ze složky *tests/test1.in*, přepínač *–only* značí, že se spustí pouze první část. (Je možné k tomu spustit i webovou prezentaci a sledovat tam průběh, potom je potřeba vynechat přepínač *–only* a spustit třídu *ArbitrageServer*.)

#### <span id="page-52-1"></span>**5.5 Uk´azka aplikace**

Na obrázku [5.4](#page-52-2) je zobrazena výsledná ukázka aplikace. První tabulka zprava *Statistics* zobrazuje základní statistiky na dvou úrovních poplatků – nejhorší a nejlepší.

Graf zobrazuje změnu celkového profitu z arbitráže v čase pro obě úrovně poplatků, pokud je to možné bere čas uskutečnění arbitráže, jinak aktuální.

#### 5. Realizace

Tabulka *Top triangles* zobrazuje nejvýdělečnější trojúhelníky, pro objemy transakcí do \$50 000 (nejmenší úrovni).

A poslední tabulka *Last 10 positive trades* zobrazuje posledních deset obchodů trojúhelníků, které jsou kladné na nejvyšší úrovni poplatků. Je ale potřeba brát v potaz, že se jedná již o částky zmenšené o poplatek a převedené na výchozí měnu.

Samozřejmě platí, že když se naskytla arbitráž pro poplatky úrovně jedna, tak se naskytla i na úrovni devět (nejvýhodnější).

Velice běžné jsou pozitivní arbitráže o 0,1 % a 0,2 %, bohužel ty většinou nestačí na pokrytí nákladů ani u nejvyššího limitu (tam je potřeba aspoň 0,3 % za ideálních podmínek). Arbitráž pro minimální poplatkovou úroveň se mně podařilo nalézt pouze párkrát během celého vývoje, je zobrazena v ukázce. Arbitráže skutečně trvají pouze zlomky sekund.

V ukázce lze vidět, že při objemu přibližně 700 euro jsme mohli vydělat přibližně jedno euro. Výskyt 48 v tomto případě znamená, že se situace přibližně každé tři tisíciny sekundy změnila z pozitivní arbitráže na negativní a během chvilky zpět na pozitivní. (Toto lze vypozorovat v grafu, kde je pouze jeden skok, nikoliv pozvolný růst a také po nahlédnutí do logu první části, kde je vše rozepsáno podrobněji. Pro svou velikost není součástí této práce.)

Nejčastější arbitráže končí na první úrovni obchodní knihy. Občas se sice dostala i hlouběji na úroveň dva až čtyři, ale to již většinou pouze bez poplatků.

Pokud aplikace bere aktuální data, postupně se stává, že aplikace se zpožd'uje, nejspíš pod ohromným množstvím požadavků a změn, které na směnárně probíhají, a začíná počítat neexistující výskyty arbitráží. Nastavil jsem tak raději omezení, které pokud zpoždění (čas změny na Krakenu oproti aktuálnímu času) dosáhne 200 krát zpoždění pěti sekund,<sup>[49](#page-53-1)</sup> celé vyhodnocování a stahování obchodních knih začne od začátku (statistiky zůstávají) a tím se čas zesynchronizuje. Doporučuji tak aplikaci spouštět s omezením trojúhelníků.

Také jsem bohužel kvůli špatnému nastavení ukládání do databáze přišel o několikatýdenní data, proto se moje analýza opírá spíše o pozorování během vývoje.

#### <span id="page-53-0"></span>**5.6 Instalaˇcn´ı pˇr´ıruˇcka**

První je potřeba stáhnout všechny závislosti, které jsou vypsané ve složce *requirements.txt.* Závislosti jsou:

- requests
- websocket-client
- Django

<span id="page-53-1"></span> $^{49}\!$  Jen při samotném spuštění se tento limit dostane asi na 70.

• djangorestframework

Python3 umožňuje stáhnout všechny závislosti najednou příkazem:

```
$ pip3 install -r requirements.txt
```
Poté je třeba spustit první část příkazem:

\$ python3 first\_part/triangular\_arbitrage\_server.py

A poslední je potřeba spustit Django server příkazem:

\$ python3 django/manage.py runserver

V´ysledek je potom dostupn´y na adrese: *http://127.0.0.1:8000/*, kterou stačí otevřít v téměř libovolném prohlížeči. (Je zde také možnost spustit Django s parametrem *runserver 0.0.0.0:8000*, potom bude přístupný i veřejně.)

Přiložil jsem i bash skript *run\_all.sh* pro spuštění obou částí zároveň.

Je možné spustit jen první část samostatně (potom se výsledek vypíše do příkazové řádky) souborem *triangular\_arbitrage.py*. První část také nabízí volitelné argumenty při spuštění. Ty jsou následující:

- $-b \text{Cesta } k$  databázi, kde jsou uložené hloubky trhu. (Jak je popsáno v kapitole [5.1\)](#page-46-1)
- $-d$  Cesta k souboru, kde jsou ve složkách uložená testovací data ve formátu JSON.
- -f Cesta ke složce, kde jsou uložená testovací data ve formátu JSON.
- -c Jméno měny, kterou pozorujeme, oddělené čárkou. (příkladem tři měny: EUR, XMR, USD)
- $-p J$ méno páru, které pozorujeme, oddělené čárkou. (příkladem dva páry: EUR/XBT,XMR/USD)
- $-t$  Jméno trojúhelníku, který pozorujeme, oddělený čárkou. (příkladem dva trojúhelníky: EUR/XBT/XMR,USD/XBT/LTC)
- $-\text{only}$  Spustí se pouze stahování, nebo vyhodnocování arbitráží (první ˇc´ast).

# Závěr

<span id="page-56-0"></span>Nejprve jsem se v této práci věnoval popisu arbitráží a principu fungování kryptoměn. Dále jsem provedl průzkum získávání dat z kryptosměnáren, tedy jsem zjistil, jak kryptosměnárny zpřístupňují historická i aktuální data o uskutečněných obchodech a obchodní knize a to na třech různých směnárnách. Udělal jsem také rešerši technických i akademických prací, které se arbitráží zabývají.

Na základě zjištěných poznatků jsem navrhnul, jak tato data sbírat a uchovávat pro pozdější analýzu i způsob jak v nich nacházet příležitosti ke trojúhelníkové arbitráži a to i vzhledem k hloubce trhu. Implementoval jsem i způsob, jak získávat základní statistiky těchto příležitosti. Bohužel vzhledem k velice krátké době sběru se mně nepodařilo najít žádné pravidelnosti výskytu těchto arbitráží v čase.

Další možné pokračování této práce je rozšíření výpisu posledních deseti trojúhelníků i o jejich hloubku trhu, aby bylo možné snadněji ověřit jejich výpočet nebo také implementace realizace vyhledaných arbitráží. Poslední pokračování by mohla být implementace mechanizmu, který popisuje knihovna BlackBird.

### **Literatura**

- <span id="page-58-1"></span><span id="page-58-0"></span>[1] Top 100 Cryptocurrencies by Market Capitalization. *CoinMarketCap [online]*, [cit. 2020-2-7]. Dostupné z: [https://coinmarketcap](https://coinmarketcap.com/).com/
- <span id="page-58-2"></span>[2] 8050945, A. S. L. U.: My Order. [cit. 2020-3-27]. Dostupné z: https://www*.*cryptotick*.*[com/Shop/Files?path=datatype-exchange](https://www.cryptotick.com/Shop/Files?path=datatype-exchange-date-symbol/limitbook_snapshot_5)date-symbol/limitbook snapshot 5
- <span id="page-58-3"></span>[3] Paul, S. A.: *Economie*. Douglas Reiner, 19 vyd´an´ı, ISBN 978-0-07-351129- 0.
- <span id="page-58-4"></span>[4] REJNUŠ, O.: *Finanční trhy*. Grada 2014, čtvrté vydání, ISBN 978-80-247-5871-8.
- <span id="page-58-5"></span>[5] Arbitrage Examples. *2020 LoveToKnow [online]*, [cit. 2020-2-15]. Dostupn´e z: [https://examples](https://examples.yourdictionary.com/arbitrage-examples.html)*.*yourdictionary*.*com/arbitrage[examples](https://examples.yourdictionary.com/arbitrage-examples.html)*.*html
- <span id="page-58-6"></span>[6] Co je kryptomˇena. [online]. *Kurzy.cz, spol. s r.o., AliaWeb, spol. s r.o.*, [cit. 2020-2-8]. Dostupn´e z: https://www*.*kurzy*.*[cz/kryptomeny/co-je](https://www.kurzy.cz/kryptomeny/co-je-kryptomena)[kryptomena](https://www.kurzy.cz/kryptomeny/co-je-kryptomena)
- <span id="page-58-7"></span>[7] NAKAMOTO, S.: Bitcoin: a peer-to-peer electronic cash system. 2008. Dostupn´e z: [https://bitcoin](https://bitcoin.org/bitcoin.pdf)*.*org/bitcoin*.*pdf
- <span id="page-58-8"></span>[8] *Bitcoin Project 2009-2020*, [cit. 2020-2-7]. Dostupné z: [https://](https://bitcoin.org/en/) [bitcoin](https://bitcoin.org/en/)*.*org/en/
- <span id="page-58-9"></span>[9] Is Bitcoin Anonymous? *Bitcoin Magazine, BTC Media LLC 2012-2020*, [cit. 2020-2-7]. Dostupn´e z: [https://bitcoinmagazine](https://bitcoinmagazine.com/guides/bitcoin-anonymous)*.*com/guides/ [bitcoin-anonymous](https://bitcoinmagazine.com/guides/bitcoin-anonymous)
- <span id="page-58-10"></span>[10] This is how our story started. *SatoshiLabs s.r.o.*, [cit. 2020-2-7]. Dostupné z: [https://satoshilabs](https://satoshilabs.com/our-story.html)*.*com/our-story*.*html
- <span id="page-59-0"></span>[11] Running A Full Node. *Bitcoin Project 2009-2020*, [cit. 2020-2-8]. Dostupn´e z: https://bitcoin*.*[org/en/full-node](https://bitcoin.org/en/full-node)
- <span id="page-59-1"></span>[12] KAUFMAN, R.: FITCOIN: webový náhled na blockchain. 2018.
- <span id="page-59-2"></span>[13] Bitcoin Block Reward Halving Countdown. [cit. 2020-2-8]. Dostupné z: https://www*.*[bitcoinblockhalf](https://www.bitcoinblockhalf.com/)*.*com/
- <span id="page-59-3"></span>[14] Nejlepší Bitcoin směnárny a tipy na krypto směnárny. *CryptoSvet.cz 2017-2020*, [cit. 2020-2-10]. Dostupn´e z: [https://cryptosvet](https://cryptosvet.cz/nejlepsi-bitcoin-smenarna-kryptomen/)*.*cz/ [nejlepsi-bitcoin-smenarna-kryptomen/](https://cryptosvet.cz/nejlepsi-bitcoin-smenarna-kryptomen/)
- <span id="page-59-4"></span>[15] TAKEMOTO, Y.: Mt. Gox files for bankruptcy, blamed hackers for losses [online]. *Reuters*, Unor 2014, [cit. 2020-2-13]. Dostupné z: [https://](https://www.reuters.com/article/us-bitcoin-mtgox-bankruptcy/mt-gox-files-for-bankruptcy-hit-with-lawsuit-idUSBREA1R0FX20140228) www*.*reuters*.*[com/article/us-bitcoin-mtgox-bankruptcy/mt-gox](https://www.reuters.com/article/us-bitcoin-mtgox-bankruptcy/mt-gox-files-for-bankruptcy-hit-with-lawsuit-idUSBREA1R0FX20140228)[files-for-bankruptcy-hit-with-lawsuit-idUSBREA1R0FX20140228](https://www.reuters.com/article/us-bitcoin-mtgox-bankruptcy/mt-gox-files-for-bankruptcy-hit-with-lawsuit-idUSBREA1R0FX20140228)
- <span id="page-59-5"></span>[16] 4. část - Jak číst forex, názvosloví. *FXstreet.cz - forex, komodity, kryptomˇeny, trading, zpravodajstv´ı*, [cit. 2020-2-13]. Dostupn´e z: [https://](https://www.fxstreet.cz/4-cast-jak-cist-forex-nazvoslovi.html) www*.*fxstreet*.*[cz/4-cast-jak-cist-forex-nazvoslovi](https://www.fxstreet.cz/4-cast-jak-cist-forex-nazvoslovi.html)*.*html
- <span id="page-59-6"></span>[17] What Do Maker and Taker Mean? *Binance Holdings Ltd*, 2008, [cit. 2020- 2-13]. Dostupn´e z: https://binance*.*zendesk*.*[com/hc/en-us/articles/](https://binance.zendesk.com/hc/en-us/articles/360007720071-Maker-vs-Taker) [360007720071-Maker-vs-Taker](https://binance.zendesk.com/hc/en-us/articles/360007720071-Maker-vs-Taker)
- <span id="page-59-7"></span> $[18]$  BALÁS, J.: Rozšíření modelu rybí farmy. 2007.
- <span id="page-59-8"></span>[19] Top Cryptocurrency Exchanges. *CoinMarketCap [online]*, [cit. 2020-2- 15]. Dostupn´e z: https://coinmarketcap*.*[com/rankings/exchanges/](https://coinmarketcap.com/rankings/exchanges/reported/) [reported/](https://coinmarketcap.com/rankings/exchanges/reported/)
- <span id="page-59-9"></span>[20] About Binance. *Binance Holdings Ltd*, [cit. 2020-2-15]. Dostupné z: https://www*.*binance*.*[com/en/about](https://www.binance.com/en/about)
- <span id="page-59-10"></span>[21] Binance 2019: Year in Review. *Binance Holdings Ltd*, Prosinec 2019, [cit. 2020-2-15]. Dostupn´e z: https://www*.*binance*.*[com/en/blog/](https://www.binance.com/en/blog/418708327988203520/Binance-2019-Year-in-Review) [418708327988203520/Binance-2019-Year-in-Review](https://www.binance.com/en/blog/418708327988203520/Binance-2019-Year-in-Review)
- <span id="page-59-11"></span>[22] BNB Markets, BTC Markets, ALTS Markets. *Binance Holdings Ltd*, [cit. 2020-2-15]. Dostupn´e z: https://www*.*binance*.*[com/en/markets](https://www.binance.com/en/markets)
- <span id="page-59-12"></span>[23] Fee Schedule. *Binance Holdings Ltd*, [cit. 2020-2-15]. Dostupné z: [https:](https://www.binance.com/en/fee/schedule) //www*.*binance*.*[com/en/fee/schedule](https://www.binance.com/en/fee/schedule)
- <span id="page-59-13"></span>[24] General Info, Market Data Endpoints, WebSocket Market Streams. *Bi*nance Holdings Ltd, [cit. 2020-2-15]. Dostupné z: [https://binance](https://binance-docs.github.io/apidocs/spot/en/)docs*.*github*.*[io/apidocs/spot/en/](https://binance-docs.github.io/apidocs/spot/en/)
- <span id="page-60-0"></span>[25] Kraken: An Overview of One of Europe's Top Bitcoin Exchanges. *Bitcoin Magazine*, Září 2018, [cit. 2020-2-16]. Dostupné z: https://www*.*nasdaq*.*[com/articles/kraken%3A-an-overview-of](https://www.nasdaq.com/articles/kraken%3A-an-overview-of-one-of-europes-top-bitcoin-exchanges-2018-09-24)[one-of-europes-top-bitcoin-exchanges-2018-09-24](https://www.nasdaq.com/articles/kraken%3A-an-overview-of-one-of-europes-top-bitcoin-exchanges-2018-09-24)
- <span id="page-60-1"></span>[26] The biggest names in bitcoin and blockchain in 2016. *Yahoo Finance*, Březen 2016, [cit. 2020-2-16]. Dostupné z: [https:](https://www.yahoo.com/news/the-biggest-players-investors-in-bitcoin-and-blockchain-152121414.html) //www*.*yahoo*.*[com/news/the-biggest-players-investors-in](https://www.yahoo.com/news/the-biggest-players-investors-in-bitcoin-and-blockchain-152121414.html)[bitcoin-and-blockchain-152121414](https://www.yahoo.com/news/the-biggest-players-investors-in-bitcoin-and-blockchain-152121414.html)*.*html
- <span id="page-60-2"></span>[27] Kraken Markets. *Payward*, *Inc.*, [cit. 2020-2-17]. Dostupné z: https://trade*.*kraken*.*[com/markets?exchanges=kraken&types=](https://trade.kraken.com/markets?exchanges=kraken&types=spot%2Bfutures) [spot%2Bfutures](https://trade.kraken.com/markets?exchanges=kraken&types=spot%2Bfutures)
- <span id="page-60-3"></span>[28] Fee schedules. *Payward, Inc.*, [cit. 2020-2-17]. Dostupné z: [https://](https://www.kraken.com/en-us/features/fee-schedule) www*.*kraken*.*[com/en-us/features/fee-schedule](https://www.kraken.com/en-us/features/fee-schedule)
- <span id="page-60-4"></span>[29] REST API. *Payward, Inc.*, [cit. 2020-2-17]. Dostupné z: [https://](https://www.kraken.com/features/api) www*.*kraken*.*[com/features/api](https://www.kraken.com/features/api)
- <span id="page-60-5"></span>[30] Kraken Websockets API 1.0.1. *Payward, Inc.*, [cit. 2020-2-17]. Dostupné z: https://www*.*kraken*.*[com/redirect?rsrc=websocket-api](https://www.kraken.com/redirect?rsrc=websocket-api)
- <span id="page-60-6"></span>[31] About us. *Confirmo ltd.*, [cit. 2020-2-18]. Dostupné z: [https://](https://coinmate.io/about_us) coinmate*.*[io/about\\_us](https://coinmate.io/about_us)
- <span id="page-60-7"></span>[32] VALIHRACH, Roman. *LinkedIn*, [cit. 2020-2-18]. Dostupné z: [https:](https://cz.linkedin.com/in/romanvalihrach) //cz*.*linkedin*.*[com/in/romanvalihrach](https://cz.linkedin.com/in/romanvalihrach)
- <span id="page-60-8"></span>[33] Fees. *Confirmo ltd.*, [cit. 2020-2-18]. Dostupn´e z: [https://coinmate](https://coinmate.io/fees)*.*io/ [fees](https://coinmate.io/fees)
- <span id="page-60-9"></span>[34] API Services. *Confirmo ltd.*, [cit. 2020-2-19]. Dostupné z: [https://](https://coinmate.docs.apiary.io/) [coinmate](https://coinmate.docs.apiary.io/)*.*docs*.*apiary*.*io/
- <span id="page-60-10"></span>[35] knowm: XChange. [cit. 2020-2-19]. Dostupn´e z: [https://github](https://github.com/knowm/XChange)*.*com/ [knowm/XChange](https://github.com/knowm/XChange)
- <span id="page-60-11"></span>[36] MAKAROV Igor, S. A.: Trading and arbitrage in cryptocurrency markets (Anglicky). [online], 2019.
- <span id="page-60-12"></span>[37] TAKATOSHI Ito, M. T. H. T., KENTA Yamada: Free Lunch! Arbitrage Opportunities in the Foreign Exchange Markets (Anglicky). [online], 2012, doi:10*.*3386/w18541. Dostupn´e z: [https://www](https://www.nber.org/papers/w18541)*.*nber*.*org/papers/ [w18541](https://www.nber.org/papers/w18541)
- <span id="page-61-0"></span>[38] CZAPLIŃSKI Tomasz, N. E.: Using FIAT currencies to arbitrage on cryptocurrency exchanges. *Foundation of International Studies*, Únor 2019, doi:10.14254/2071-8330.2019/12-1/12. Dostupné z: [https:](https://www.jois.eu/files/12_699_Czaplinski_Nazmutdinova.pdf) //www*.*jois*.*[eu/files/12\\_699\\_Czaplinski\\_Nazmutdinova](https://www.jois.eu/files/12_699_Czaplinski_Nazmutdinova.pdf)*.*pdf
- <span id="page-61-1"></span>[39] XIE, A.: What is the Best Crypto Trading Bot in 2020? Leden 2020, [cit. 2020-3-29]. Dostupn´e z: https://www*.*hodlbot*.*[io/blog/ultimate](https://www.hodlbot.io/blog/ultimate-guide-on-crypto-trading-bots)[guide-on-crypto-trading-bots](https://www.hodlbot.io/blog/ultimate-guide-on-crypto-trading-bots)
- <span id="page-61-2"></span>[40] PEČEV, A.: Cryptocurrencies exchange rates reporting tool (Anglicky). 2018, vedoucí bakalářská práce Štepán Starosta.

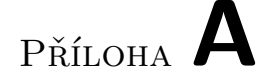

## <span id="page-62-0"></span>Seznam použitých zkratek

- **AJAX** Asynchronous JavaScript and XML
- **API** Application Programming Interface
- **BTC** Bitcoin
- **CSV** Comma Separated Values
- **CSS** Cascading Style Sheets
- **ETH** Ethereum
- **HTML** Hypertext Markup Language
- **IP** Internet Protocol
- **JSON** JavaScript Object Notation
- **OHLC** Open-high-low-close
- **XML** Extensible Markup Language

# PŘÍLOHA **B**

# <span id="page-64-0"></span>**Obsah přiloženého paměťového m´edia**

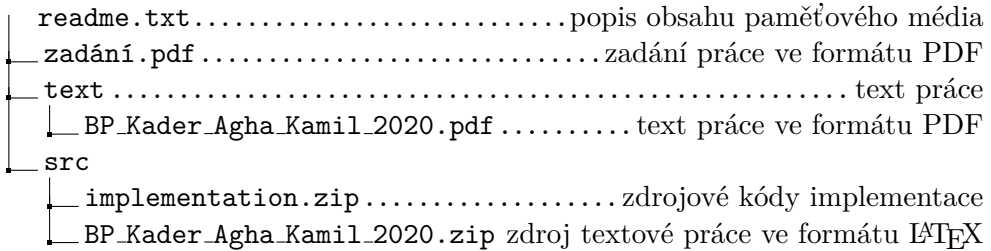